# **The Beauty of Laser Lines**

**by**

Sue-Mie Kim**B.S.** Ewha Womens University Seoul, Korea February **1991**

**SUBMITTED** TO THE DEPARTMENT OF**ARCHITECTURE IN** PARTIAL FULFILLMENT OF THE **REQUIREMENTS** FOR THE DEGREEMASTER OF **SCIENCE IN** VISUAL **STUDIESAT THEMASSACHUSETTS INSTITUTE** OF **TECHNOLOGYJUNE 1993**

@Sue-Mie Kim **1993. All** rights reserved.

The author hereby grants to M.I.T. permission to reproduce and to distribute publicly copies of this thesis document in whole or in part.

> Rotch **MASSACHUSETTS INSTITUTE**

MAY **0** 2 **1993**

LIBRANCO

Signature of the author<br>Sue-Mie Kim, Department of Architecture May **7, 1993**

Certified by *V* / Otto Piene **Thesis Supervisor** Director, Center for Advanced Visual Studies

Accepted by **Contact Accepted by Accepted by Accepted by Accepted by Accepted by Accepted by Accepted by Accepted by Accepted by Accepted by Accepted by Accepted by Accepted by Accepted by Accepted by Accepted by Accepted** Chairman, Departmental Committee on Graduate Students

# **CONTENTS**

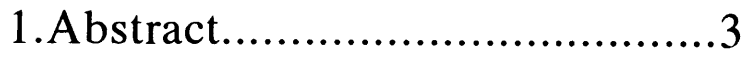

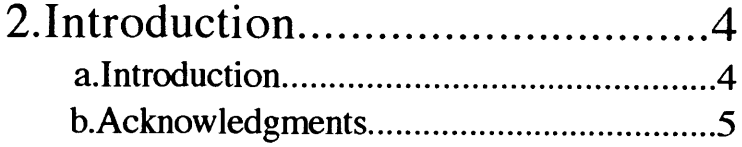

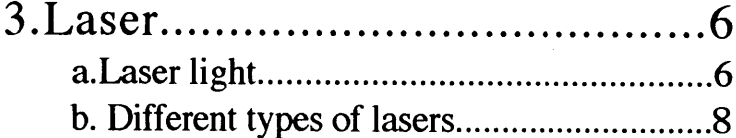

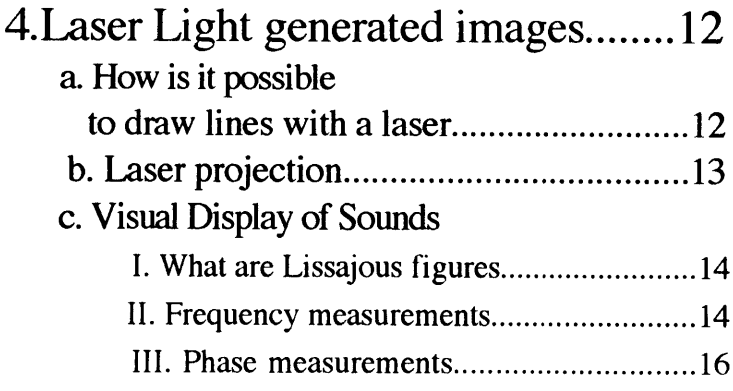

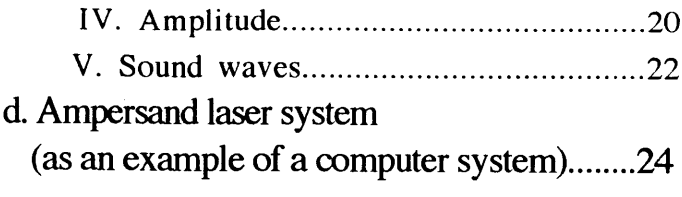

- **5. My previous works................26** a. Using the Ampersand system (fall'91 and **spring'92).........................26 b.** Using Lissajous figures **(fall'92).............................................** 43
- **6. Conclusion.......................... 45** Thesis project as conclusion
- **7. Appendix............................ 52** a. **A** historical **perspective......................52 b.** Table of Previous **Works....................58**
- **8. Bibliography ....................... 61**
- **9. Photographs ........................ 64**

# **The Beauty of Laser Lines**

**by** Sue-mie Kim Submitted to the Department of Architecture on May **7,1993,** in partial fulfillment of the requirements for the degree of Master of Science in Visual Studies

# **Abstract**

**A** line, the simplest way to express an artist's feelings or interpretation of an object, has its own emotions that an artist can employ for her purpose. Laser light, the most self-concentrated, self-sustained and directed, has its unique characteristics that no other medium can imitate. When a line and laser light are combined, the result is a knife-cut clean laser line that catches the viewer's breath.

Artists, who have chosen the laser as their tool, need to make laser line images more attractive than laser light itself. In other words, artists must find the beauty of laser lines. Otherwise, the tool of the work dominates the artist's work itself.

In this thesis, **I** having already chosen the laser as my tool, tried to find the beauty of laser lines **by** first learning the technical aspects and the characteristics of lasers. Then **I** examined previous works done **by** other laser artists, before working with lasers myself. **I** designed four laser projects in order to find "the beauty of laser lines," and the details of my works will be presented in this thesis.

> Thesis supervisor: Otto Piene Title: Director, Center for Advanced Visual Studies

# **Introduction**

"/ shall get it, **by** simplest, **by** the minimum of means, which are the most apt for a painter to express his inner vision. We are moving toward serenity **by** simplification of ideas and means. Our only object is wholeness. We must learn, perhaps relearn, to express ourselves **by** means of line." 1

--Henri Matisse--

Line, the simplest interpretation of an object, has its own emotions that an artist can employ to express her feelings. When such a line is combined with laser light, the most self-concentrated, self-sustained and directed medium, the result is a "breath-taking", "knife-cut" clean line that provides endless visual potential.

<sup>1</sup> Gowing, Lawrence. henri matisse 64 paintings. The Museum of Modem Art, New York. **1966**

The invention of the laser was a significant advancement not only in sciences but also in visual arts. Before laser technology was easily available in the 1970's, lamps, incandescent lamps and neon tubes were available for artists. However, the lamp and the incandescent lamp do not have either a distinctive color or uni-directionally emitted light. **A** neon tube, while having a specific color, also does not have unidirectionally emitted light. Therefore, after the laser was invented, its characteristics such as coherence, high intensity, spectral purity, directability and sharp form, stimulated artists' imaginations.

From the late 1960's artists and composers like Robert Whitman, James Turrell, Carl Frederik Reutersward, lannis Xenakis, Otto Piene, Paul Earls, Rockne Krebs, Horst H. Baumann, Barron Krody, Lowell Cross, Friedrich St. Florian, Willard Van De Bogart, Dani Karavan and others started to create the field of laser in art. After **1975,** the number of laser related works increased, because of the birth of commercial laser show companies.

Since laser light has its own strong characteristics, the artists who are using the laser light as a tool of their expression need to design stronger images than the laser light itself. In other words, only when the laser images are visually more attractive than the laser light, can the beauty of laser line be fully achieved.

In this thesis The Beauty of Laser Lines, **I** will first explain the technical aspects of laser and laser light generated images. Then in chapter **5,** I will present my works. Finally, **I** will discuss the concept of and the means of achieving the beauty of laser lines as a conclusion.

# **Acknowledgments**

**I** owe an enormous debt of thanks to a great many people who helped me along the path that has led to my wonderful experiences at **CAVS** and this thesis.

*My family, I do not know how to thank them. The words 'thank you' is just not enough. Mom and Dad! I know you had hard time trying to understand the so called Westernized' daughter, and had even more difficult time trying to hide this for me. I really respect your patience and love toward your children.*

*My advisors, Otto Piene and Paul Earls who have guided me and pushed me, I offer my heartfelt gratitude. Without your guidance I do not know what I might be doing now. Christopher Janney, my thesis reader, thank you for sparing your time.*

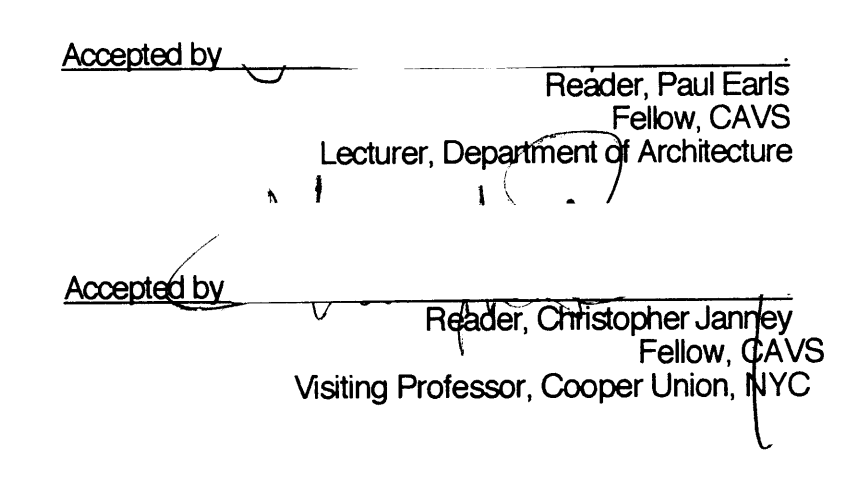

# **Laser light**

Laser means light amplification **by** stimulated emission of radiation. Then, how does laser light differ from ordinary light? According to the book Laser and Light,

> "In brief, it is much more intense, directional, monochromatic and coherent. The light emitted **by** an ordinary source, such as a candle or incandescent lamp consists of uncoordinated waves of many different lengths, that is, it is incoherent and more or less white. The waves of laser light are coordinated in space and time and have nearly the same length. This coherence and chromatic purity, and also the intensity of laser light results from the fact that in a laser excited atomsare stimulated to radiate light cooperatively before they have had time to do so spontaneously and independently. The directionality of laser light arises from the geometry of

the laser. These properties of laser light suggest many uses for it not only in technology but also in physics.

Most lasers consist of a column of active material that has a partly reflecting mirror at one end and a fully reflecting mirror at the other. In a typical solid laser material, a ruby crystal, the active ingredients are chromium atoms interspersed in the crystal lattice of aluminum oxide. The laser is primed **by** pumping these atoms, **by** means of aflash of intense light, to an excited state. With a preponderance of atoms in that state the system can be stimulated to produce a cascade of photons, all the same wavelength and all in step, **by** triggering the emission of energy that drops the atoms from the excited state to a lower energy state. **A** photon carrying this quantum of energy, on striking an excited atom, causes it to emit a photon at the same frequency, and the light wave thus released falls in step with the

triggering one. Waves that travel to the sides of the column leave the system, but those that of to the ends of thecolumn along its axis are reflected back and forth **by** the mirrors. The column, whose length is a whole number of wavelengths at the selected frequency, acts as a cavity resonator, and a beam of monochromatic, coherent light rapidly builds in intensity as one atom after another is stimulated to emit photons with the same energy and direction. It is as if tiny mechanical men, all wound up to a certain energy and facing along the axis of the laser enclosure, were successively set in motion **by** other marchers and fell into step until they became an immense army marching in unison row on row (the plane wave fronts) back and forth in the enclosure. After the laser light has built up in this way it emerges through the partly reflecting mirror at one end as an intense, **highly** directional beam. Light intensities as high as a billion watts per

square centimeter have been produced."<sup>2</sup>

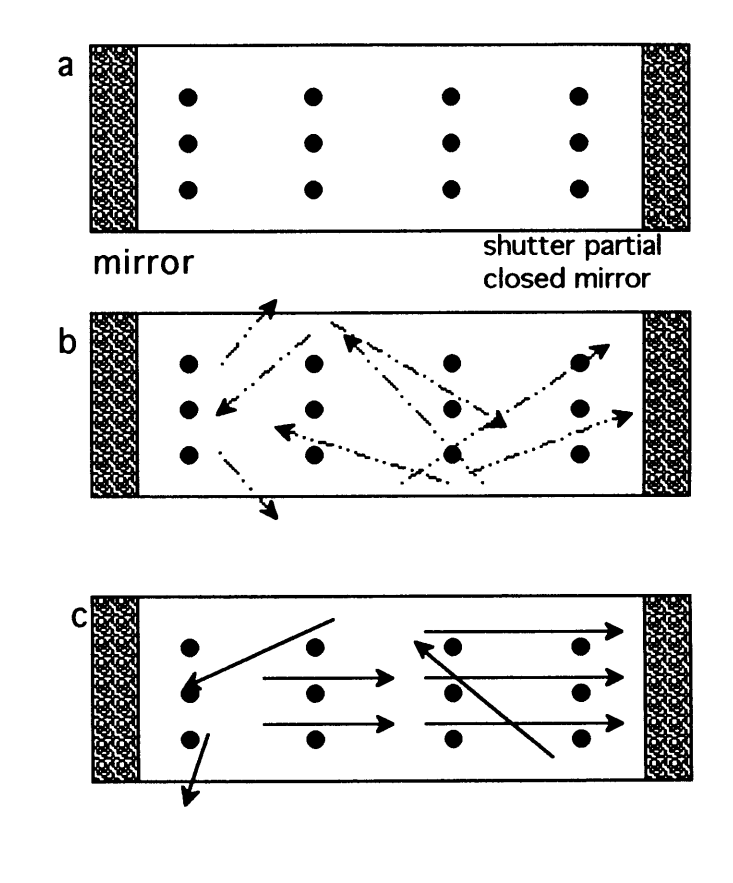

<sup>2</sup>Arthur L Schawlow. Laser and Light **.** Scientific American **.** W.H. Freeman and company, San Francisco, **1969**

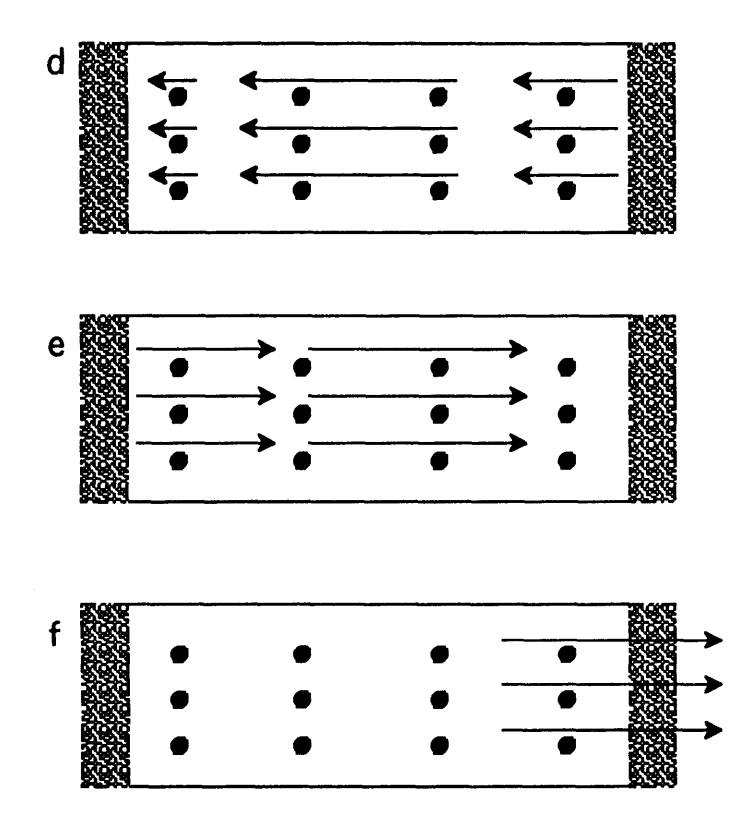

"a". the atoms are in the ground state (black circles) **"b,** c". the light rises atoms to the excited state (dotted arrows), if an emitted photons (arrows) strikes another excited atom, **it** stimulates further emission

**"d,** e, **f".** then photons traveling precisely parallel to the long axis of the laser are reflected back and forth between the two mirrored surfaces, stimulating a cascade of photons. The cascade culminates in a coherent beam of light, which flashes through the partially silvered mirror with an intensity of millions of watts.

# **Different types of lasers**

#### **1.** Helium -Neon

This gas laser is the most common and economical visible laser.

**A.** Output power

less than a milli-watt to less than **100** milli-watts

- B. Wavelengths
	- $540 \sim 3400$  nm
- **C.** Colors
- Red, Green
- **D.** Continuous Wave
- \*Applications

The HeNe laser has been involved in many applications because it is inexpensive, reliable, and one of the first commercially available lasers, but diode lasers are starting to replace them.

- **1.** Alignment and positioning
- 2. Reading and scanning
- **3.** Writing and recording data
- 4. Holography
- **5.** Instrumentation

# 2. Ion Lasers

There are two main types of Ion lasers, both types use an active medium of gas-Ar or Kr. The Ion laser requires the use of a sophisticated plasma-tube. To produce the tube requires high technology and a special manufacturing plant. Argon lasers have long been the backbone of scientific research.

**A.** Output power

few milli-watts to **30** watts

B. Wavelengths

**270 -1100** nm

**C.** Colors

Green, Blue, Red

**D.** Continuous Wave

# \*Applications

Argon lasers have become the standard sources for a variety of applications due to the blue-green output. The energy at these wavelength is much higher then those produced **by** Krypton or HeNe in the red.

**1.** Printing

- 2. Medical
- **3.** Laser shows
- 4. Spectroscopy
- **5.** Pumping dye lasers
- **3.** Carbon dioxide lasers

The **CO2** laser is one of the most versatile type on the market today. The active medium is a mixture of **C02,** Nitrogen and Helium. It emits in the infrared region, either as a single line selected **by** the user or the strongest lines in an untuned cavity.

**A.** Output power

under **1** watt to kilowatts

- B. Wavelengths
	- **9000** nm **-11000** nm

**C.** Continuous Wave and Pulsed beams from nanosecond to milliseconds pulse widths

- \*Applications
- **1.** Materials Working
- 2. Heat treating
- **3.** Marking letters or symbols
- 4. Range finders
- **5.** Lidar-used similar to radar with a further range
- **6.** Possible laser beam weapons

#### 4. Copper and Gold vapor lasers

These lasers are the most important members of a family of neutral metal vapor lasers that emit in or near the visible region.

**A.** Output power

tens of watts

B. Wavelengths

**510.6** nm **- 578.2** nm

**C.** Pulsed with rep rate of several kilohertz

#### \*Applications

The biggest single application for copper vapor lasers has been in pumping dye lasers. The high average power makes it possible to obtain a higher wavelength tunable dye output than when pumping with an argon laser.

#### **5.** Dye Lasers

There is a lack of lasers tunable acrosswavelength ranges. **A** dye laser offers this flexibility, but requires a dye to be pumped **by** another laser. This use, in conjunction with doubling crystals expands the wavelengh range from **UV** to IR. The active medium is inorganic dyes that have a certain wavelength coverage.

#### **A.** Output power

milli-watts to tens of watts

- B. Wavelengths
	- from **UV** to **IR** range
- **C.** Continuous and pulsed, the rep rate can be from several hertz to megahertz
- \*Applications
	- **1.** Time resolved spectroscopy
	- 2. Photochemistry
	- **3.** Ught shows **-**dye lasers are used to generate varicolored beams for shows anddisplays

#### **6.** Ruby Lasers

The first laser demonstrated, they are used in many commercial products. They have been replaced **by** other lasers in many areas.

**A.** Output power

**100** milliwatt to **100** watt

- B. Wavelengths
	- around **690** nm
- **C.** Color

Red

**D.** Pulsed with rep rate of few Hertz with pulse width being **3** picoseconds to **35** nanoseconds

\*Applications

The biggest single application for ruby laser is Holography. Other applications include those typically covered **by** Nd:Yag lasers.

#### **7.** Neodymium Lasers (Nd:Yag)

Nd:Yag is the most common type of lasers usually grouped together as solid-state lasers. The active medium is a solid material most often comprised **of** yttrium aluminumgarnet, a synthetic crystal with a gametlike structure doped with neodymium.

#### **A.** Output power

milli-watts to tens of watts

B. Wavelengths

**266-532** nm, 1064-1340 nm

**C.** Pulsed and continuous wave--rep rate goes from hertz to **100** megahertz

# \*Applications

The Nd:Yag is a dependable source of photons and energy and therefore has become regular in many applications.

- **1.** Lidar applications
- 2. Printing
- **3.** Medical

4. Resister trimming and marking

## **5.** Optical tweezers

## **8.** Diode Lasers

Semiconductor diode which emits a coherent laser beam. It is the newest development and is being used for many applications.

**A.** Output power

milli-watts to **15** watts

B. Wavelengths

**720 -900** nm, **1000 -1700** nm

**C.** Continuous wave source

\*Applications

The range of applications for diode lasers has broadened rapidly beyond the fiber-optic communications.

- **1.** Digital audio-disk-CD
- 2. Videodisc system
- **3.** Fiber optic communication
- 4. Laser printers
- **5.** Bar-code reading
- **6.** Pump source of Neodymium -Yag lasers

# **How is** i **possible to draw lines with a laser**

The laser light emitting from its tube, and hitting a surface is simply a dot. Then how can people draw lines with the laser?

> "Sound travels relatively slowly, approximately **300** meters/sec. The ear is scaled to make very rapid distinction in the flow of incoming information. And the ear, unlike the eye, has little "persistence of imagery"; changes of information at the very fast rate of electronic music are easily perceived **by** the ear as independent elements. The ear/brain then gives musical coherence to these events. Only the educated eye can clearly register similar rates of image changes **-**the eye tends to retain its last image, clearly demonstrated when one closes one's eye after looking at a light  the light remains "visible" to the closed eye for many seconds.

The eye and the ear do operate similarly in integrating repetitive events. **If** two separated points of light, or two spikes of a sound wave, such as is produced **by** a motor, repeat more than 20-40 times/second, both organs register these individual events as onecontinuous event **-** a line of light to the eye, a continuing tone to the ear.

Laser projections use this simple principle to make connected-dot line drawings appear to be continuous lines. The laser beam is directed around thestored coordinates of the pattern rapidly enough for the eye to register the event as continuous. The "persistence of imagery" properties of the human eye makes this possible."<sup>3</sup>

<sup>3</sup>Earls, Paul. The sight/sound relationship in the hamburg installation. Mehr Light **Ed.** Achim **Lipp** and Peter Zec Hamburg: Fielmann: Vertried,E. Kabel, **1985**

# **Laser projection**

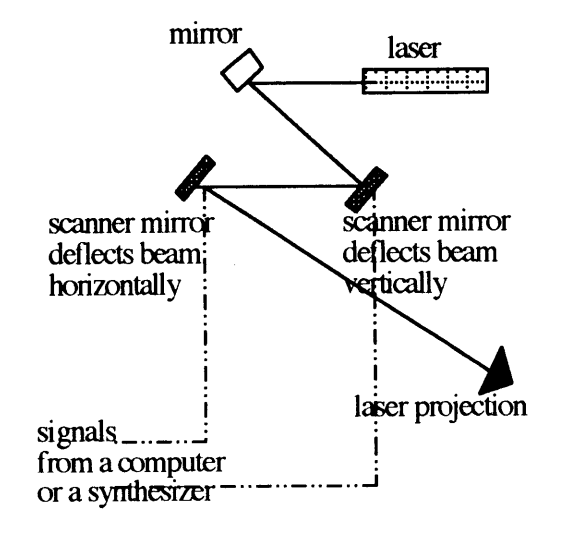

**Laser projection setup with two mirrors**

**A** laser beam is deflected **by** two perpendicularly oriented mirrors that are controlled **by** computer connected scanners. One mirror traces the horizontal points of a drawing, and the other traces the vertical points. Together, they are able to reproduce drawings.

Two scanners receive signals **by** a computer or a synthesizer that locates the points. Also, there is a three-scanner system that gives more freedom in drawing, like disconnected lines and three dimensional rotating effect. There are several softwares for laser projections, using APPLE, IBM, **AMIGA,** etc. **I** have used the Ampersand laser system created **by** Walter Zengerle for Paul Earls.

# **LISSAJOUS FIGURES**

What are Lissajous figures? According to the McGRAW-HILL **ENCYCLOPEDIA** OF Science **&**Technology,

"Plane curves traced **by** a point which executes two independent harmonic motions in perpendicular direction, the frequencies of the motion being in the ratio of two integers. Such figures produced on the screen of a cathode-ray tube, are widely used in frequency and phase measurements."<sup>4</sup>

In other words, **by** analyzing Lissajous figures, we can make frequency and phase measurements of the two independent harmonic motions that were generating the figures.

First, **I** will explain about how to measure the frequency, the phase and the amplitude of the two

independent motions. Then **I** will discuss the relationship between Lissajous figures, determined **by** the electric voltages from a synthesizer and sound waves.

# **Frequency measurements**

Time dependent, harmonic motions can be usually expressed as,

Asin( Bt+C) **................. equ.1.**

**A:** ampiude B: frequency C: phase t:lim

If B1 is the frequency of the vertical axis' harmonic motion and B2 is the frequency of the horizontal axis' harmonic motion, the ratio of B1 and B2 determines ageneral shape of a Lissajous figure of those two perpendicularly positioned harmonic motions.

For example, if the ratio of the supplied harmonic motions B1:B2 is **1:1** ,and if there is either no phase difference or amplitude difference, the equation can be

<sup>4</sup>Mcgraw-Hil, Inc. McGRAW-HILL **ENCYCLOPEDIA** OF Sdence **&** technology. 7th ed. Vol 10.

one shown in **fig. 1.**

fti=sin BIt and f2=sin BIt **............. equ. 2.** *fi:* harmonic **motion** of Xaxis ft<sub>2</sub> : harmonic motion of Y axis B1: frequency of *ft1* 

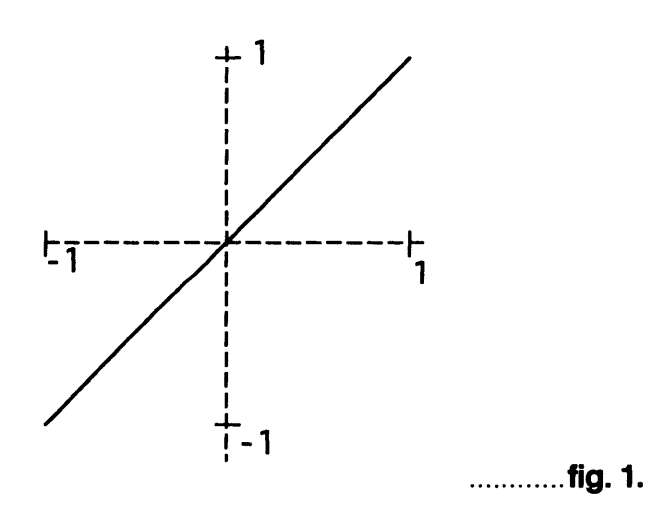

If the ratio B1:B2 is 1:2 with no other differences, then the equation can be written as in equ. 3. and the Lissajous figure is the one illustrated in fig. 2.

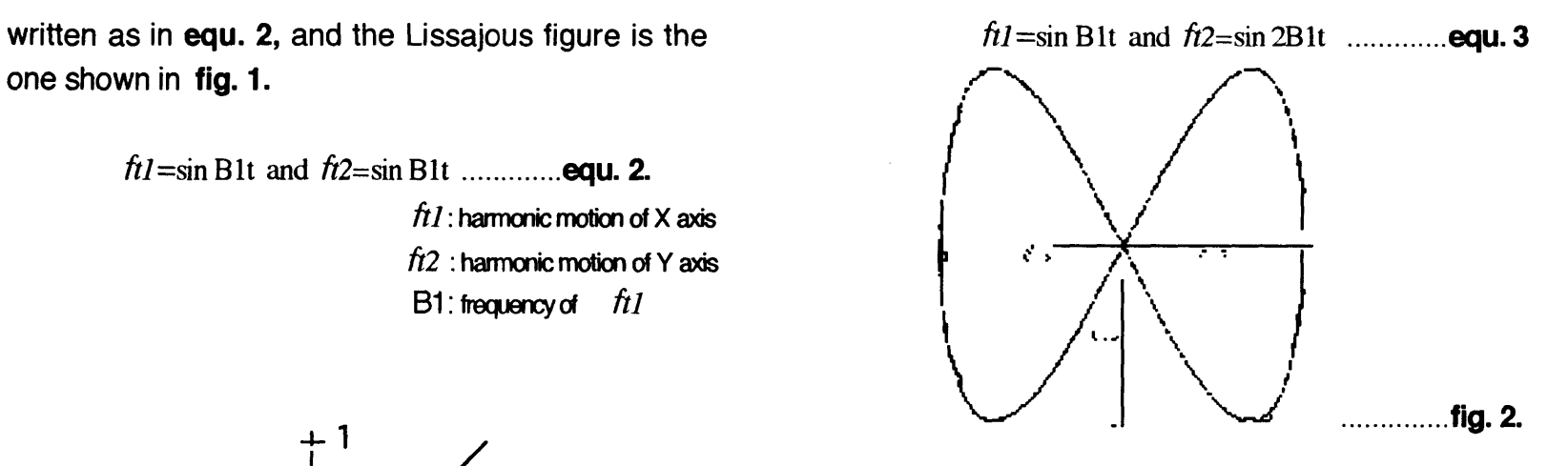

**If** the ratio B1:B2 is **1:3** without any other difference, then the equation can be written as in equ. 4. and the Lissajous figure is the one illustrated in fig. **3.**

$$
ft1 = \sin \text{B1t} \text{ and } ft2 = \sin 3\text{B1t} \dots \dots \dots \dots \text{equ. 4.}
$$

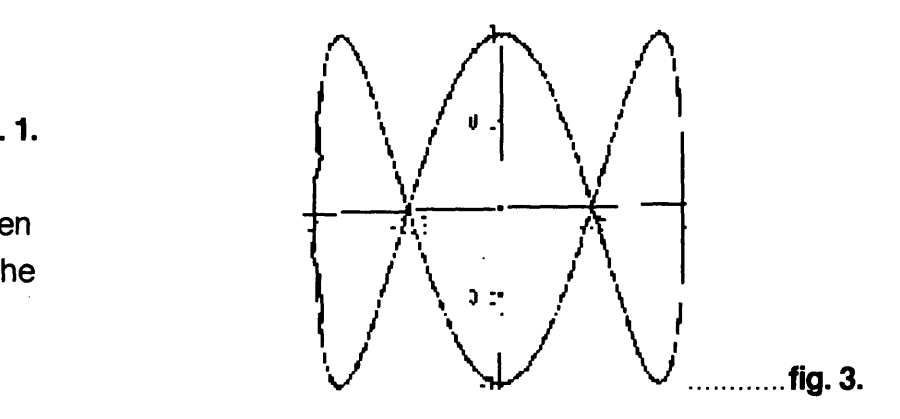

**If** the ratio B1:B2 is 5:4 without any difference, then the equation can be written like equ. **5.** and the Lissajous figure is **fig.** 4.

$$
ftI = \sin B1t
$$
 and  $fI2 = \sin \frac{4}{5}B1t$ ............**equ. 5.**

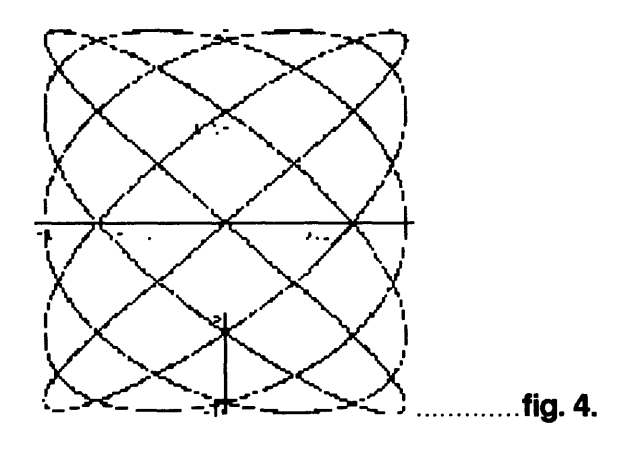

# **Phase measurements**

"Phase measurements usually involves two signals of the same frequency. In this case Lissajous figure is an ellipse of which the shape and the orientation depend on the relative phase and relative amplitude of the signals. The relative phase  $\vartheta$  is given by the equation

 $\sin \vartheta = \pm \frac{B}{A}$ 

in which **A** is the maximum half-height and B is the intercept on the Y axis." <sup>5</sup>

**Equ. 1.** is a general way of expressing a harmonic motion. In this equation **C** is the phase of the motion. **If** there is a phase difference in two perpendicularly positioned motions, Lissajous figures become distorted.

For example, if the phase of X axis' harmonic motion, **C1,** and that of Y axis' harmonic motion, **C2,** are the

**<sup>5</sup>**Mcgraw-Hill, Inc. McGRAW-HILL **ENCYCLOPEDIA** OF **Science &** technoloay. 7th ed. Vol 10.

same, without any difference, then the equation and the Lissajous figure are same as in equ. 2. and fig. **1.**

However, if the phases C1 and C2 are different by  $\frac{\pi}{4}$ , without any difference, then the equation can be expressed as in equ. 2a. and the Lissajous figure is the one in fig. **1a.**

 $-7$ 

*ft1*=sin B1t and *ft2*= sin (B1t +  $\frac{\pi}{4}$ )............**equ. 2a**.

**If the phase C1 and C2 are different by**  $\frac{\pi}{2}$ **, then the** equation can be written like in **equ. 2b.** and the Lissajous figure is the one given in **fig. 1b.** 

$$
ft1 = \sin \text{B1t}
$$
 and  $ft2 = \sin (\text{B1t} + \frac{\pi}{2})$ ........**.equ. 2b.**

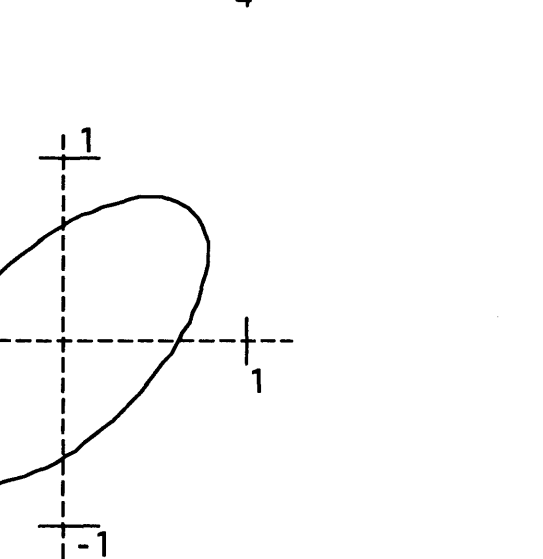

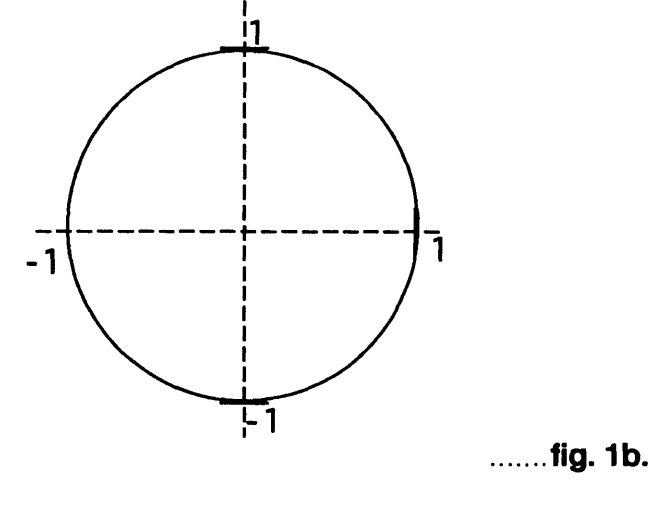

**.........fig. 1a.**

If the phase difference is  $\frac{3\pi}{4}$ , without other differences, then the equation is given in equ. **2c.** and the Lissajous figure is shown in **fig. 1 c.**

If the phase difference is  $\pi$  then the equation is **equ. 2d.** and the Lissajous figure is fig. **1d.**

*ftl*=sin B1t and  $ft2 = \sin (B1t + \pi)$  ........**equ. 2d.** 

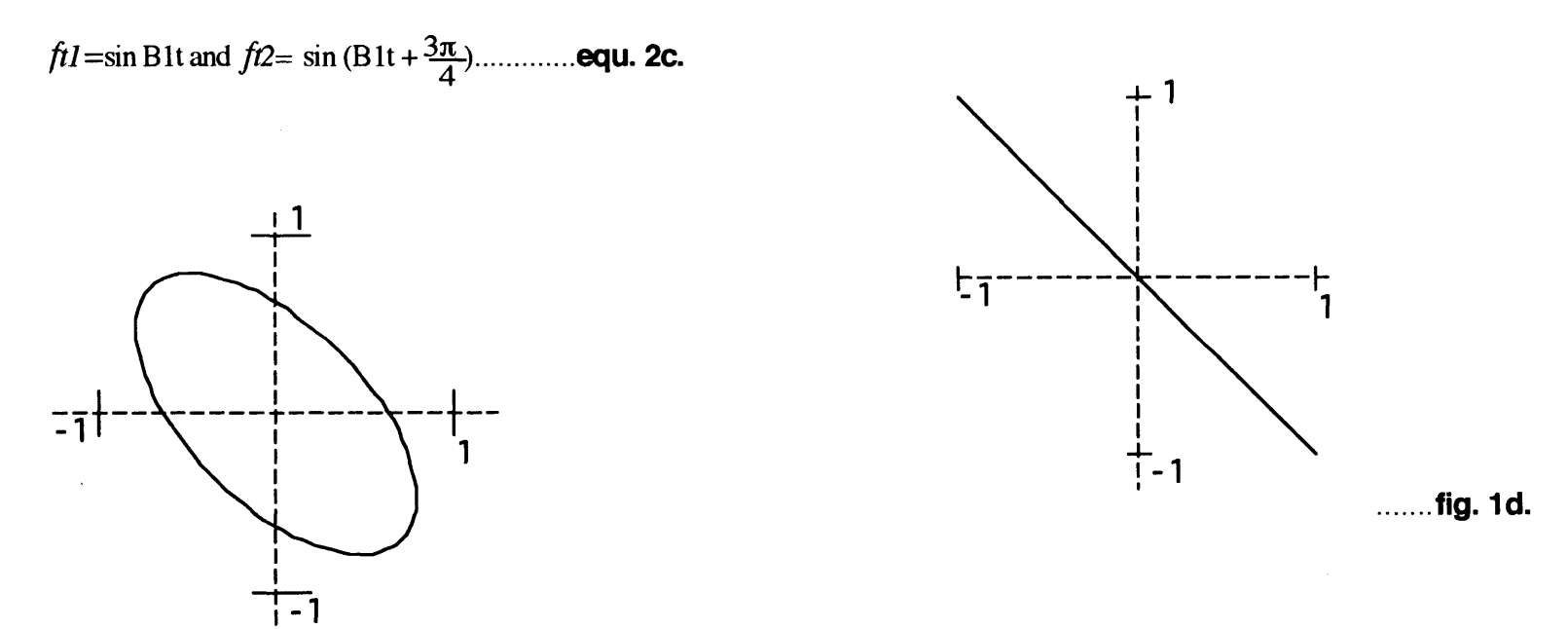

**..... .fig. 1c.**

If the phase difference is  $\frac{5\pi}{4}$  without other difference, then the equation is equ. **2e.** and the Lissajous figure **is fig. 1e.** 

*ft1*=sin B1t and *ft2*= sin (B1t + 
$$
\frac{5\pi}{4}
$$
)........equ. 2e.

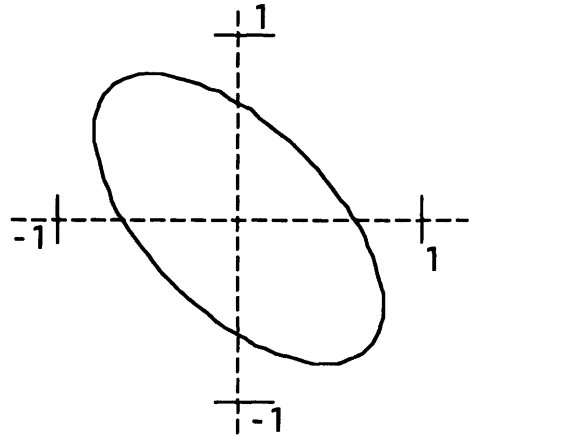

**......... fig. le.**

Now, if there is  $\frac{\pi}{4}$  phase difference, in addition to 1:2 frequency, then the equation changes to equ. **3a.** and the Lissajous figure changes to **fig. 2a.**

$$
ftl = \sin \text{B1}t
$$
 and  $ft2 = \sin (2\text{B1}t + \frac{\pi}{4})$ ........**.equ. 3a**.

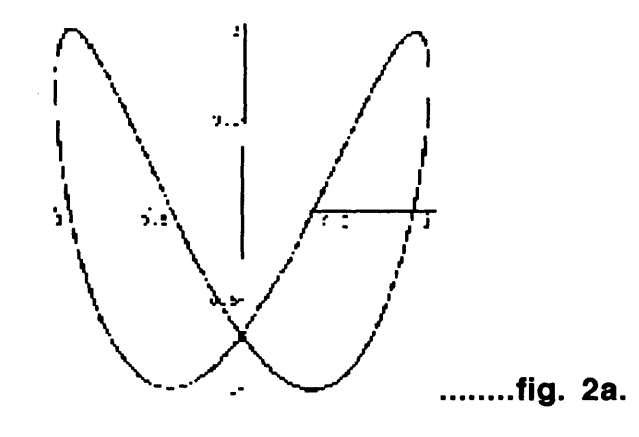

**If** the ratio is still 1:2 and the phase difference becomes  $\frac{\pi}{2}$  then the equation is **equ. 3b.** and the Lissajous figure changes to fig. **2b.**

 $ft1 = \sin \text{B1}t$  and  $ft2 = \sin (2 \text{B1}t + \frac{\pi}{2})$ ........**equ. 3b.** 

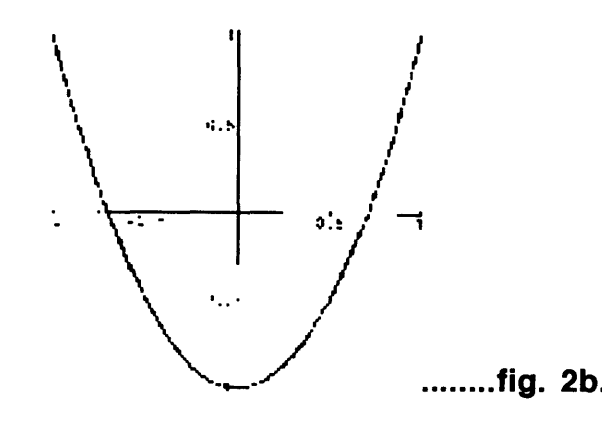

**If** the frequency ratio is 1:4 and the phase difference is  $\frac{\pi}{4}$ , then the equation is **equ. 6.** and the Lissajous figure is fig. **5.**

$$
ft1 = \sin \text{B1t}
$$
 and  $ft2 = \sin (4 \text{B1t} + \frac{\pi}{4})$ ........**equ. 6.**

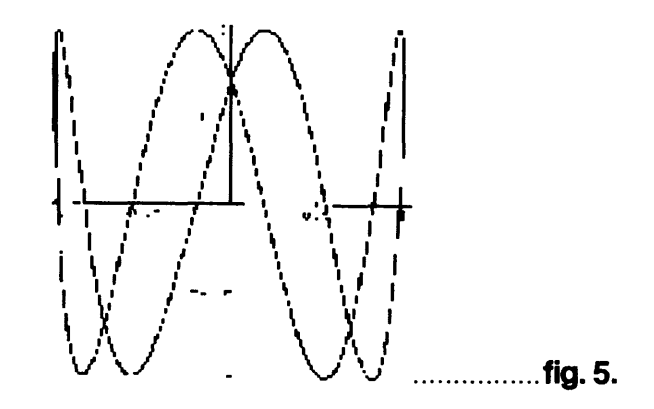

When the phase is continuously changing, the pattern will evolve smoothly through all of the figures illustrated above.

# **Amplitude**

In **equ. 1.** the amplitude of the harmonic motion is **A.** Amplitude determines the size of the Lissajous figures. As an example, **equ. 2a.** has  $\frac{\pi}{4}$  phase difference, but the amplitude of both X and Y axis' harmonic motions **Al** and **A2** have the same value, in previous cases **1.** When **A1/A2** changes to 1:2 then the equation turns into equ. **2aa.** and the Lissajous figure is stretched as in **fig. laa.**

 $ftI = \sin \text{B1t}$  and  $ft2 = 2 \sin (\text{B1t} + \frac{\pi}{4})$ ........**equ. 2aa.** 

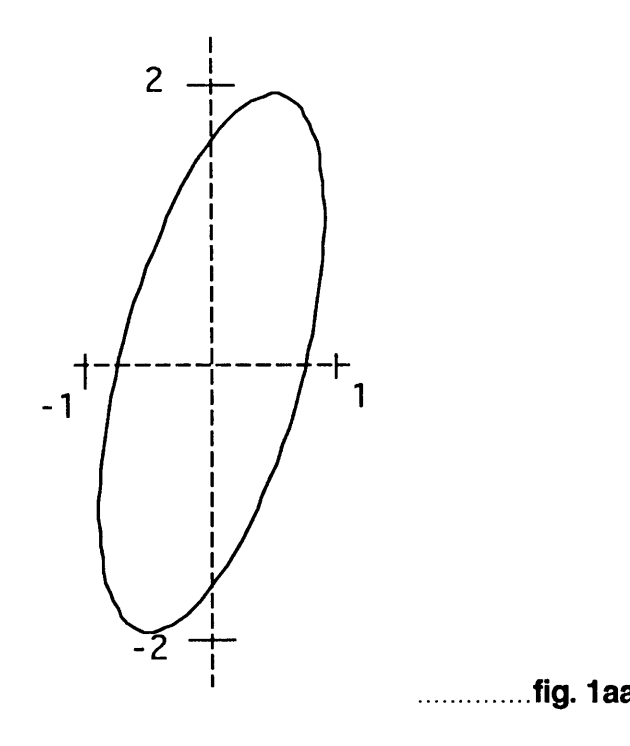

When the ratio of **A1/A2** becomes 2:1, then the equation becomes equ. **2ab.** and the Lissajous figure is expressed like **fig. 1ab.**

$$
ft1 = 2\sin B1t
$$
 and  $ft2 = \sin(B1t + \frac{\pi}{4})$ ........**equ. 2ab.**

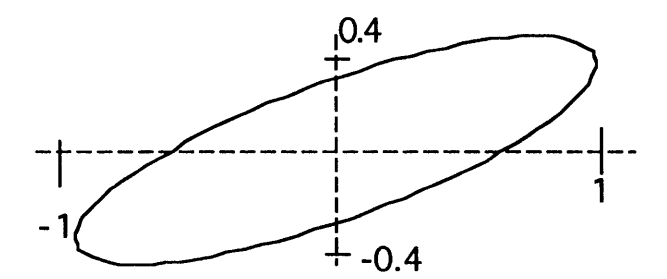

**...... fig.** lab.

# **Sound waves**

**A** sound traveling through a medium hascharacteristics of a wave. In other words, we candescribe the sound **by** a harmonic motion equation.

**Asin(Bt+c)......................equ.1.**

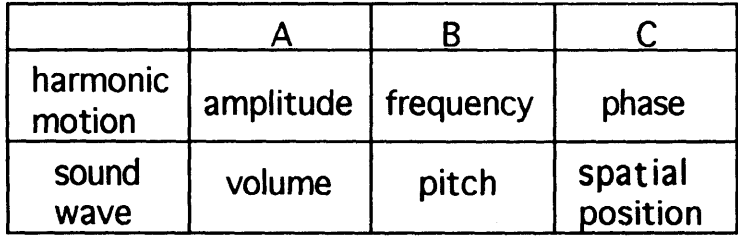

#### ..... tab. **1.**

For example, **I** will use the sound waves from a synthesizer. According to **tab. 1.** the amplitude is the volume, which means the maximum range of the volume from the synthesizer is the maximum size of the Lissajous figure. In other words, larger Lissajous figures can be obtained **by** increasing the volume.

Also from tab. **1.** pitch can be explained as frequency. In a keyboard, each octave has 12 keys and

each key has  $\sqrt[12]{2}$  frequency difference. In other words, when the frequency of one of **C** keys' is F, then the frequency of the next C# key is  $F \times \sqrt[2]{2}$ . Since frequency works as a ratio, **it** does not matter whether **I** push low **C** and **E** keys in the same octave or higher **C** and **E** keys in the same octave. Both will show the same Lissajous figures, except that scanners respond to low frequencies with wider movement than higher frequencies.

For example simultaneously pushing two keys whose ratio B1:B2 is 1:2 results in **fig.** 2. Lissajous figure. Conversely, seeing fig. 2. indicates that two sounds have 1:2 frequency ratio.

When the two previous factors, frequency and amplitude, are changing we can detect it **by** our ears. However, phase difference, in this case spatial position, cannot be detected **by** our ears.

Previous Lissajous figures were time-fixed, stable figures. However, when the sound waves are changing, then the Lissajous figure is also changing as time goes on. This phenomenon sometimes creates a rotating image effect and a moving line effect.

For example, if the phase difference is changing from  $\frac{\pi}{4}$  to  $\frac{3\pi}{4}$ , then the Lissajous figure also changes from **fig.1a. to fig. 1c,** which creates a rotating effect. Although our ears cannot detect the changing phase, our eyes can.

**By** pushing other keys, we can generate different frequency, phase and amplitude relations, and this allows us to make more complex Lissajous figures and time dependent effects.

# **Ampersand laser system**

The following information comes from the manual for the Ampersand laser system.

These commands, all of which begin with the **&** character, are used to display and manipulate previously created laser image files. These statements can be used to immediately execute the given command, or they can be embedded in a **BASIC** program for deferred execution.

#### **SOME DEFINITIONS:**

 $\hat{\mathbf{v}}$  :

Buffer: **A** portion of memory set aside only for storage of image files. This system has **10** such buffers **(#0 - #9 ) ;** each may contain a different image, or copies of the same image. Images are stored on disc when they are created. They can later be transferred from disc to one or more of buffers for instant display or manipulation.

Buffer **#0** is the display buffer. When an image is placed in Buffer **#0,** it will be displayed instantly **by** the laser. Buffer **#1 -#9** are extra buffer for file storage. So that fast manipulative commands can be excuted

without waiting for the needed image files to be read from disc.

SRC **-** the source address of an image files; it can be in one of two forms: #(buffer) **-** the contents of that buffer; **(" ") -**the name of an image file.

**COUNT -** a number from **0-65535.** Often used for display purposes. Where each unit equals approximaely one millisecond.

BYTE **-a** number from **-127** to **127; -1=225.** Usedfor speed, size and polarity variations.

ADDR **-**the destination of a command; can be a point in an image file, or a buffer number.

The commands: Each command consists of an Ampersand **(&)** followed **by** two or three letters and list of parameters required **by** the specific command. Each parameter is separated **by** a comma from adjacent characters. Each time a command is invoked, the whole parameter list must be provided. **If** a parameter is missing or needed punctuation is missing a **SYNTAX** ERROR will be generated. And the command will not be executed.

BLend **-** Blends one image into another

DeLay **-** Sets the time between points in the XY laser display

- ERase **-** Deletes the point at <addr>, copying the rest of the image down
- GeT Reads the X and Y values of the point at <addr> into the variables
- sparKLe **-**The sparkle effect is produced **by** temporarily stopping the output display
- LoaD **-** Gets an image from disk and load it at the address specified
- MoVe **-**Move the image at <src> **to** the address at <des>, adding the offsets given **by** <xoff> and <yoff>
- NumPnts **-** Count the number of points starting at <src> to the end of the image
- RdSet **-** Read the seven images in the file <fname> stored on disk into buffers **#1** through **#7,** and updates the parameter information in memory
- SHrink **-** Shrink an image **by** factors of two, reads the value of each point starting **at** <src>, shifts the value right by  $\langle n \times \rangle$  and  $\langle n \times \rangle$  bits for the x and Y values respectively and writes them starting at <addr>
- SLow draw Moves the image at <src> to the output buffer one point at a time, waiting <cnt> between points
- nSaVe **-** Saves the image starting at <addr> **to** disk file <sname>, saving the delay and size information as well

set SiZe **-** Sets the analog gain of the output display. The range is from **-127** to **127,** with **-127** to **-I** giving images upside down and backwards from positive values.

UnDraw **-** Slowly undraws an image

VEctor **-** Move setions or whole images around, rounds the

values of <xoff> and <yoff> down to even numbers,

then adds these values **to** all the points in the range

between  $\ll$ src $\gt$  and  $\ll$ addr $\gt$ 

WaiT **-** Waits for 'cnt' times through a software timing loop

# **My work using the Ampersand system**

**My** first semester (fall'91) project was created using the Ampersand system with background music. **I** composed the music using a synthesizer and Sample Cell and Performer software. The laser was 8mW,He-Ne red light laser with a two-scanner system. The main theme was my intemal uneasiness caused **by** a sudden change in my life. **I** took images from Korean culture and wrote a poem that represents how deep that uneasiness was.

In using the Ampersand system, the most important thing is not how to draw images well, but how to orient and manipulate the images. For example, if **I** show the sun first and rain afterwards, it tells a story of rain after a sunny day. However, if **I** show rain first and then the sun, the story is the sun after a rainy day, which is opposite from the previous one. Also, if **I** change a size of a bird from **127 (full** size) to **0** (a dot), it looks as if the bird is flying away from the viewer. On the contrary,

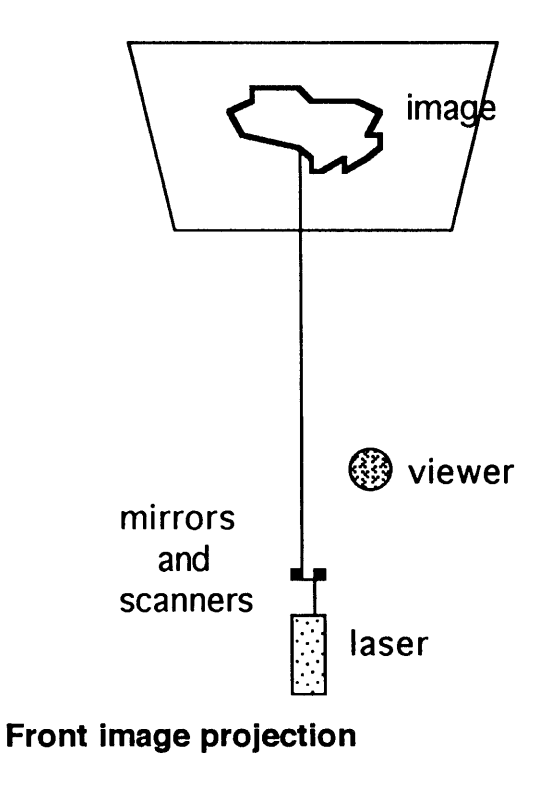

if the size changes from **0** to **127,** it looks like the bird is flying towards the viewer. **By** using these different feelings from different image orientations and manipulations, **I** tried to express myself effectively.

The speed or flow of loading different images is also important. Since each image has its own impression **<sup>I</sup>** need to give enough time to the viewer to get that impression. **If** the time interval is too long, the viewer will start to get bored and will not concentrate. **If** the timing is too fast, the viewer will not be able to follow the flow of the images.

The poem that **I** wrote and used with the Korean images is,

> **TWO BLACK EYES AMONG BLUES TEAR DROPS ARETOO LUXURIOUS.**

#### PICTURE

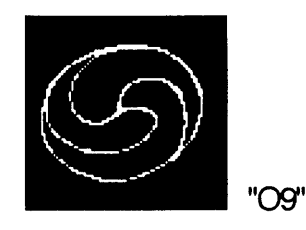

# **COMMAND**

#### *EXPLANATION*

10&LD, "09",#0 20 OR X=1 TO **127 30** &SZ,X 40 &WT,20 **50NEXT**

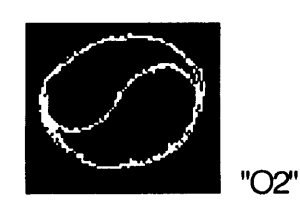

**60** &LD,"KOREA",#0 **70** &LD,"O1",#0 **100 &LD, "KOREA", #0** 114&WT,2000 *115&LD,* "O2" **1**

120 &LD,"DOOR",#6

Load the image **"09"** and change the size from a dot to itsmaximum size.

Load the image "KOREA", **"01"** and "KOREA", in turns and then load "02" and stay for a second.

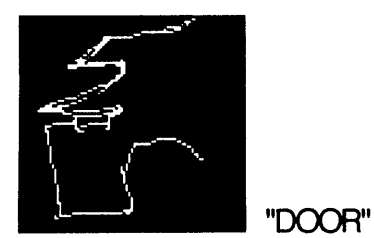

170 &SD,"DOOR",1500 **180** FOR X=1 TO **280 190** &VE,#0;0,#0;1000,X,0 200 &WT,44 **215** *&KL,5,5,5*

Slowly draw "DOOR", then vector it horizontally for **280** unit length. While vectoring, use the sparkle effect.

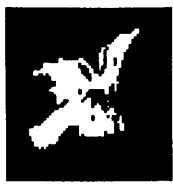

"BIRD"

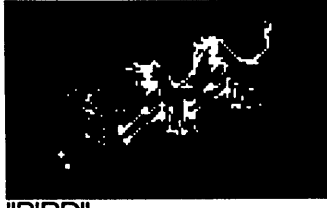

"BIRD"

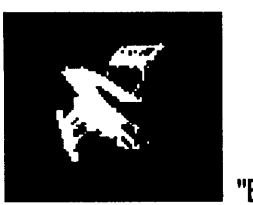

"BIRD'

**230** &BL,#1,20,20 240 FOR X=1 TO **-87** SPET **-1 250 &** VE, **#0; 0, #0; 1000,(- 1** \*X/O.2),(-1\*X/0.7) **266** &WT,800 **270 NEXT** Blend "DOOR" into "BIRD" Vector "BIRD" to the northeast direction.

**280** FOR **X=127** TO **-127 STEP**

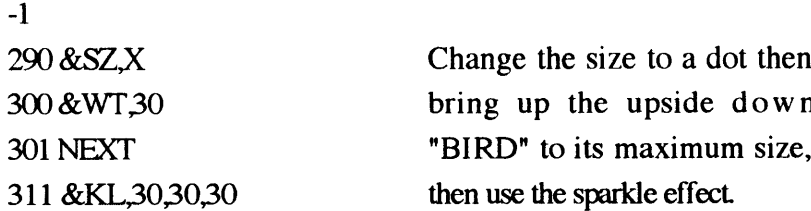

29

**315 &LD,"CH",#0 320** &LD,"B",#0 **325 &WT,2000**

 $\ddot{\phantom{0}}$ 

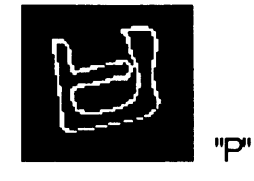

**356** &LD,"P" **#0 360 &WT,1500 365** &LD,"H",#0

**366 &LD,"OO",#**

Lead "CH", "B", "P", "K", "P", "H"

**367** &BL,#1,40,40 **369** &SZ,X **370** &WT,33 **371 NEXT** "OO"

**368** FOR X=127 TO 1 **STEP -1** Blend "H" into **"00"** then change its size to a dot.

30

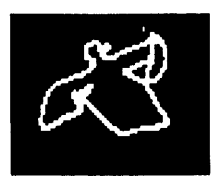

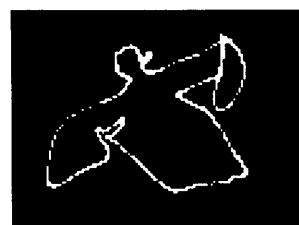

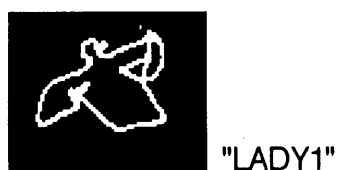

*375* &LD,"LADY",#0 **376** FOR X=1 TO 127 **STEP 15 377** &SZ,X **378** *&KL,35,35,35* **379 NEXT**410 FOR **X=127** TO 1 **STEP -1** 430 &WT,22 431 Z=100(1/X) 432 &VE,#0;0,#0;1000,Z,Z 440 &SZ,X 450 **NEXT**

Bring up "LADY **1"** from a dot to *its* maximum size while this is happening. Use the sparkle effect

While changing the size back to a dot, vector "LADY1" to the northeast direction.

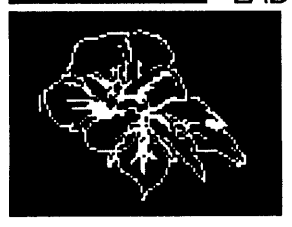

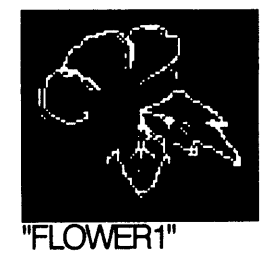

*460 &LD, "FLOWER1",A* 470 FOR X=1 TO **127**480 &SZ,Y 490 &WT,20 **500 NEXT 510** &KL,30,30,30 **520 &UD,1000**

Bring up "FLOWER1" to its maximum size, then use the sparkle effect and slowly undraw it

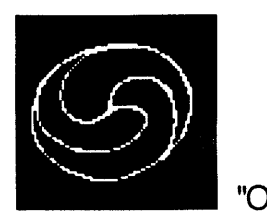

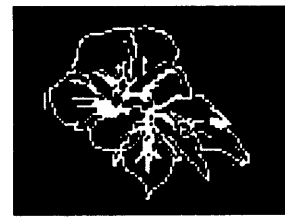

"FLOWER

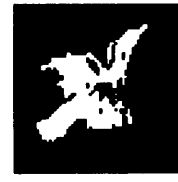

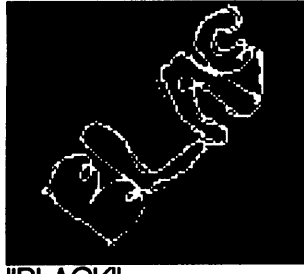

"BIRD"

**"BLACK"** 

**530 &SD,** "OO",2000 **580** &KL,30,30,30 **590 &UD,2000**

Slowly draw **"00"** then use the sparkle effect and then undraw it with the same speed as the slow draw.

&LD,"FLOWER",#0 **605 &LD,"O" ,#7** &LD,"01",#2 &BL,#5,40,40 &BL,#6,20,20 &BL,#3,40,40 &BL,#7,40,40

Load "FLOWER" then blend into "KOREA", into"DOOR", into "BIRD", and into "O".

**770** &LD,"BLACK" **780** FOR X=1 TO43**790** &VE,#0;0,#0;1000,10,10 **800** &WT,400 **810 NEXT**

Load "BLACK" then vector it to the northeast direction.

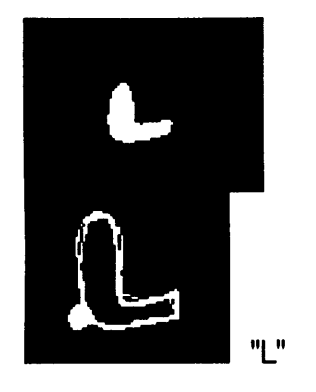

**1160** &LD,"L",#0 **1170** FOR X=1 TO **127 1180** &SZ,X **1190 NEXT**

Bring up "L" from a dot to its maximum size.

**My** second semester work (spring'92) was also done **by** using the Ampersand system. Unlike the first semester project, **it** was a rear image projection.

For a display space, **I** drew a traditional Korean dragon on the wall, around the screen. The screen was attached in the middle of the wall and the size of the

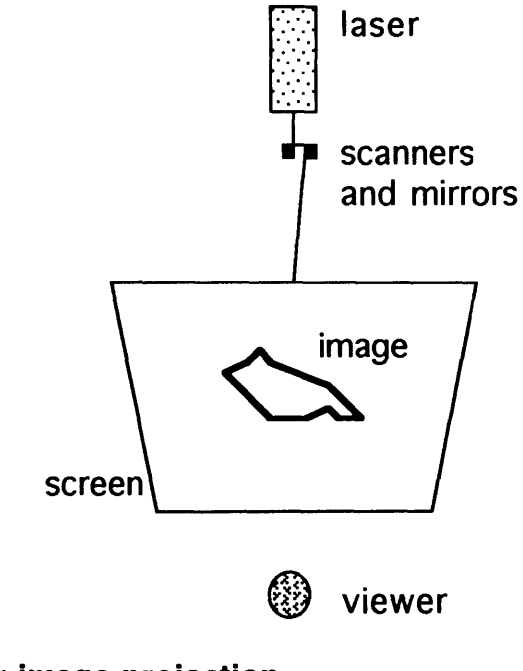

**Rear image projection**

wail was approximately **9 by 11** feet. The screen was a paint of a plum tree, size 4 **by** 4 feet, on Korean black ink painting paper. The paint for the dragon was a black light paint and two black lights were illuminating the wall from the above. Along the wall, **I** hung the bamboo forest painted gauze. **I** tried to use a TV light which dramatically changes according to the displayed images. However, the texture of the light coming from a TV did not go well with either black light or laser light.

The theme for this work was freedom and **I** usedvarious kinds of bird images. They were randomly loaded and manipulated. There was no systematical order in selecting images and how to manipulate them. Even **I** could not tell what was going to happen next.

**I** decided to use this method because this was not atimed show, but an installation; **it** was better not to have either an obvious ending or a starting point. In installations viewers tend to keep moving, sometimes coming back to see it again. Therefore, **I** need to show different images with different manipulations for the viewers who are unpredictably coming back.

#### **IMAGE**

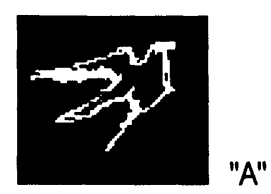

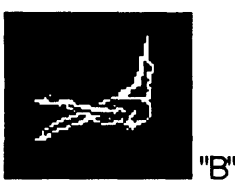

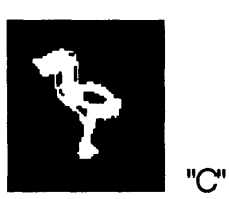

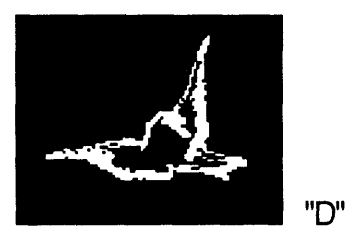

# **COMMAND**

These eight images were put into buffer #1 to **#8** and randomly loaded **by** command **110** to **130** and **209.**

**110 S=(RND(1)\*20)** 120 **S=INT(S)+1 130** PRINT **S209** &MV,#S,#0,0,0

**By** command **183** to **189** what kind of manipulation will be done to this randomly picked image is judged.

**183 C=(RND(1)\*20)** 184 **C=INT(C)+1 185** IF **C>10 THEN GTO 183186** Er127-B**187 IF C=3 THEN GOTO320188IFC<4THENGOTO235189** IF **C>6 THEN GCTO 206**

**If C=1** or 2 then the image goes through size change

**235** &MV,#S,#0,0,0 240 FORA=127TO B **STEP -1250 &SZA 269** &WT,30 270 **NEXT A 280** FOR D=B TO **127** STEP **1290** &SZ,D **300** &WT, **180 310 NEXT D**

#### **EXPLANATION**

Randomly pick one number from 1 to **9** and load image in that picked buffer.

Randomly pick one number and if it is bigger than **10** then pick again. **If** the number is **3** then goto **320. If** the number is smaller than 4then goto **235. If** the number is bigger than **6** then goto **206.**

**If** the number **C** is 1 or 2 then change the size of the image from its maximum to randomnumber B, which is between  $127$ **to 1,** then again bring up **to** its maximum size, **6** times slower than before.

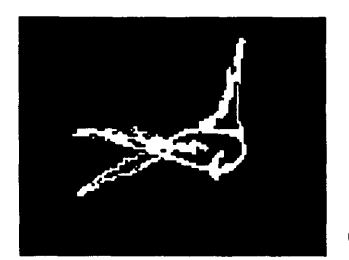

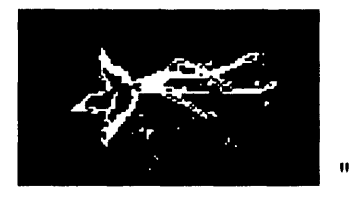

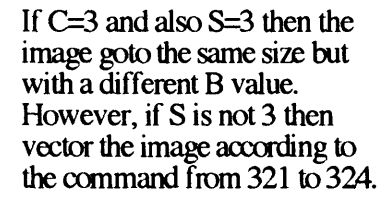

- *"E'* **187** IF **C=3 THEN GOTO 320 320** IF **S=3 THEN GTO 188321** FOR M=1 **TO30 322 &VE,#S,#0,0,0 323** &WT,200 324NEXT M**370 GOTO 101**
- **"p If** C=4 or **5** or **6** then image goes through the command from 201 to *205.*

*11GO*

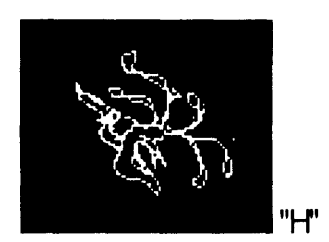

201 FOR **Z-127** TO B **STEP**

**-1** 202 &SZ,Z 203 &WT, 122 204NEXT**205 GOTO 110**

**If C>6** and also B<40 then get the new image from the command **110.**

**189** IF **C>6 THEN GOTO 206 206** IF B<40 **THEN GTO110**

When the value of **C** is changing from **3** to **6,** the image goes through the same size changing effect, but the speed and B values are all different.

When **C=3** and **S** is not **3** then the image vectors to the north direction **30** unit length. After this, pick another image and start again.

When **C** is bigger than **6** and B is smaller than 40 then goto **110** and pick up a new image and pick up B and **C** values again.

The other spring **'92** semester work was for Prof. Tod Machover's electronic music class. The music was written using Performer software, a Yamaha keyboard and Proteous. **My** projection was done as a part of a concert at the Media Lab. The synchronization of music and laser image projection was done manually, and there was no connection between laser system and music system.

The title of this music piece for the laser image projection was Emotional Oboe. The images for this piece were a poem that **I** wrote while **I** was working on Emotional oboe. The poem is,

> **if** I dotouch you with my red heartthere isnonecan remove**it.**Stop Slow downandhelp me

# make you<br>Suddenly<br>and forever emotional.

When **I** was using words as images, my concern was how to write these words on thescreen. **My** question was how **I** can treat each word as one image that has its own feelings and meanings, only because it is used in this poem. Since the order of images that were going to be loaded was fixed according to the poem, **I** was concentrating on how to manipulate these words so that the meanings and feelings of the words can be properly expressed.

# **IMAGE**

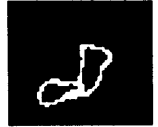

**COMMAND**

**10** &LD,"LIGHT",#0 20 **&SD,#0,5000**

**EXPLANATION**

Slowly draw "LIGHT". the image

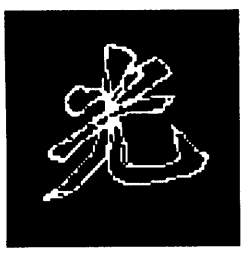

"LIGHT'

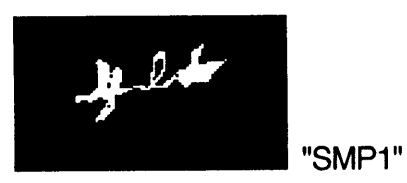

40 &LD,"SMP1",#2 **50** &MV,#2,#0,0,0 **60** FOR X=1 TO **127 70** &SZ,X 80 &WT,99 **90NEXT100 &WT,1000**

Load "SMP1" and change its size from a dot to its maximumsize. Then wait for about 0.2 second before the next image comes up.

**38**

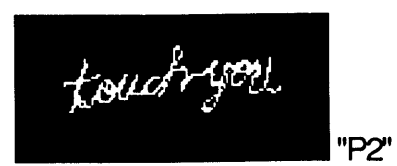

**110** &LD,"P2" **,#0 115** &WT, **5000** 120 FOR **X=127** TO **1 STEP -1 130** &SZ, X 140 *&WT,55*  $\mathcal{L}$ **150 NEXT**

Load "P2" then about a second later bring down its size to a dot.

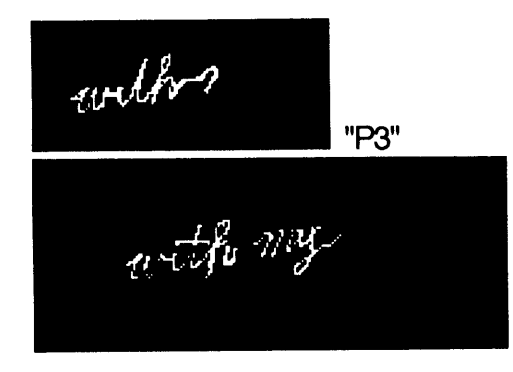

**160 &LD, "P3",#1 170 &SD,#1,5000 175** &WT,300

Load "P3" and slowly draw it.

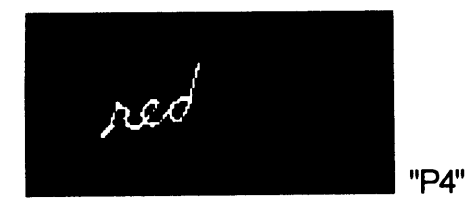

**180** &LD,"P4",#1 **190 &SD,#1,5000** *195* &WT,500

Load "P4" and slowly draw it.

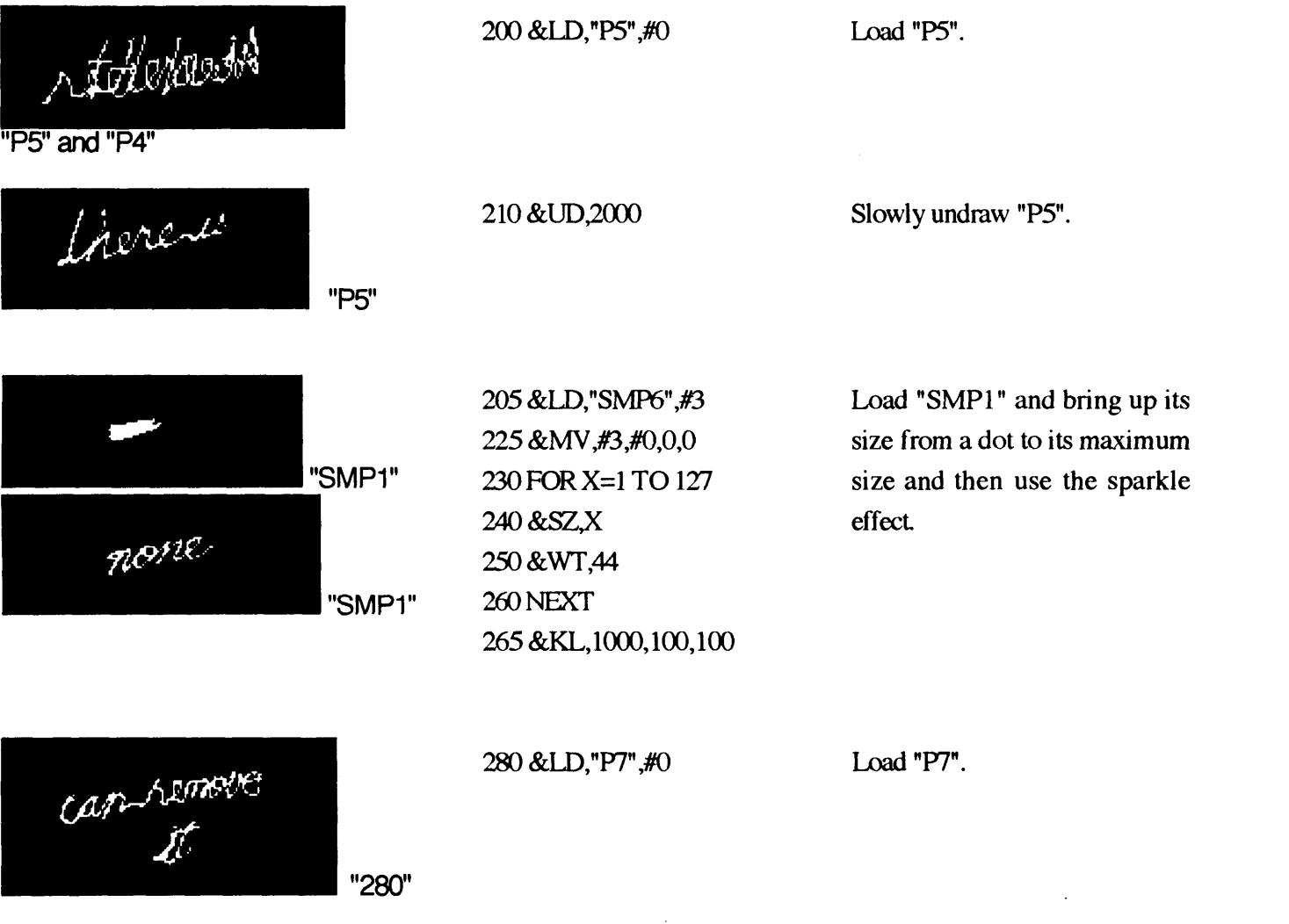

Before the next half of the poem, I ran the random bird program that I had used for my rear image projection.

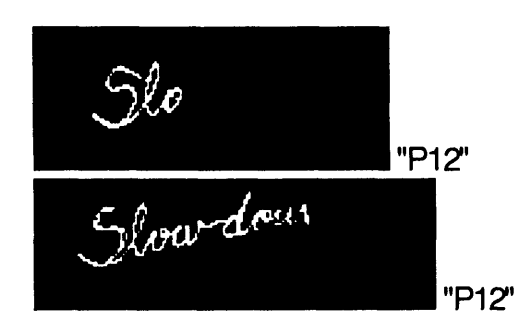

# **10** &LD,"P12",#1 20 **&SD,#1,1000**

 $\bar{.}$ 

# Load "P12" and slowly draw it.

 $\mathcal{L}$ 

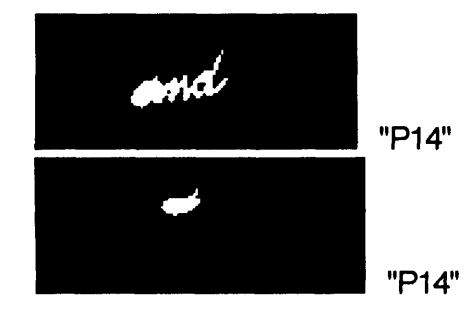

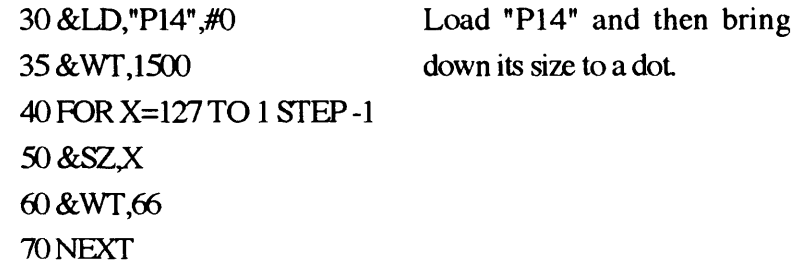

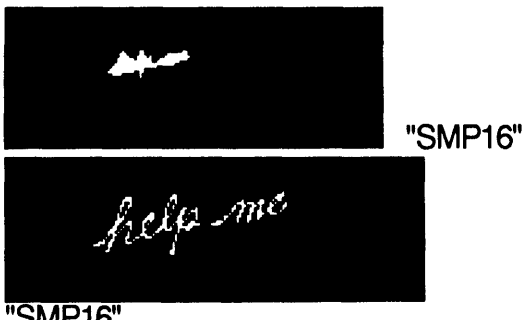

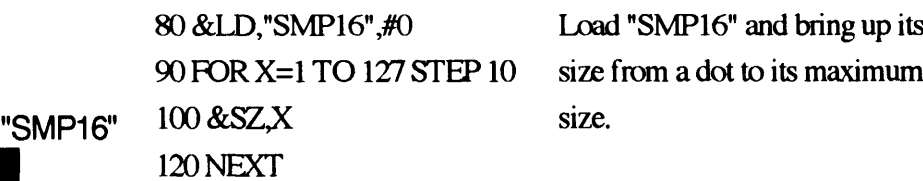

"SMP16"

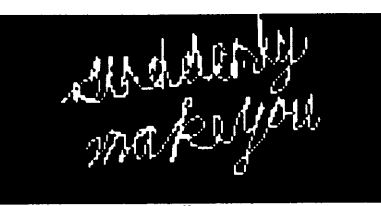

"P15" and "P17"

30 &LD,"P15",#0 **Load** "I **150 &LD,"P17",#0 160** FOR **S-1 TO86161** &VE,#0;0,#0;1000,0,-1 **162 &WT,150 163 NEXT**

130 &LD,"P15",#0<br>140 &WT,2000 **being a set of the contract of the contract of the contract of the contract of the contract of the contract of the contract of the contract of the contract of the contract of the contract of** Load **"P15"** then load **"P17"** and vector it down to **86** unit length.

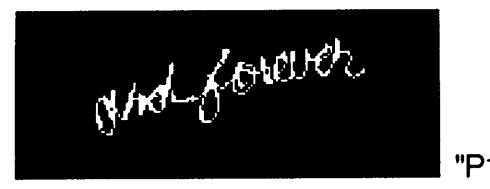

**170 &LD,"P18",#0 190** FOR X=1 TO 40 **191** &VE,#0;O,#0;1000,0,2 **"P18" 192** &WT,333 **193 NEXT**

Load **"P18"** and vector it up to **80** unit length.

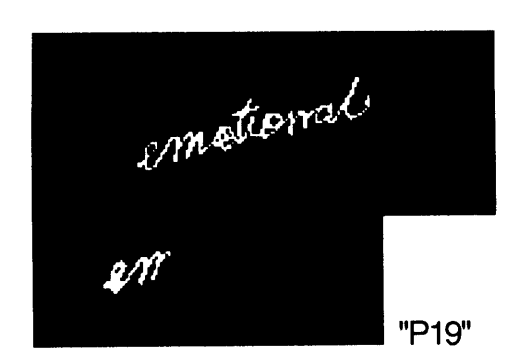

**180** &LD,"P19",#1 200 &BL,#1,40,40 210 &KL,90,90,90 220 &UD,3000

Blend **"P18"** into "P19" then use the sparkle effect and then slowly undraw it.

# **My work using Lissajous figures**

For my third semester (fall **'92)** work, **I** used Lissajous figures from sound waves, coming from a synthesizer. The synthesizer has a stereo signal system, that sends two different waveforms to two different channels, right and left.

In order to form the laser images, two mirror-mounted scanners are neccesary. One is for the X-value and the other is for the Y-value. **If** the X-value scanner isconnected to the output for the left channel and Y-value scanner to the output for the right channel, then both scanners are moving according to the phase, the frequency and the amplitude of the wave forms that are coming from the synthesizer.

Therefore, when the wave forms from the synthesizer are changing, the laser images are also shifting. While music is being produced **by** the synthesizer, the laser images keep transforming accordingly. The role of the signals from the synthesizer as a piece of music is explained in the conclusion, Sound from a synthesizer.

The most important issue in this piece is the **3-D** display of the laser images. To do this, there should be an object that can capture the laser light as the light passes through the object. For the light capturing object, a netlike white fabric is used. Because of its net-like structure that allows light to travel freely through the fabric, the white fabric most effectively creats the **3- D** burning fire effect. The fabric is placed at the inside of a **1500** X **500** X **500** mm Plexiglas tube for protection. Also, a poem is written on the fabric so that the viewers can read it while the laser light is hitting the fabric. The poem that **I** wrote for this piece is,

> *Burning, burning, burning my heart hoping you will get warm feeling my heart melting down touching empty space of heart crying out loud,* **"I would rather feel pain, than live with stone heart!!!"**

In most laser image projections, the relationship between the images and the viewers is that of the movie and the spectators. However, this installation gives viewers a new experience in how to look at the

laser images. Because the Images are forming and moving inside the transparent Plexiglas tube, people can get different viewpoints **by** walking around the tube.

The laser light passing through the tube creates two major effects. One is the **3-D** burning fire effect and the other is turning the poem into red as if it feels pain. The poem represents the words that the laser light tries to say to the viewers. When there is no laser light inside the tube no one can read the poem, because there is not enough light to read. When the laser light goes through the tube, the poem changes to bloody red and throws the words into the readers' eyes.

**By** using---1.the intense red light from the laser, 2.the poem that came from my heart, 3.the **3-D** display of the images---I am trying to give warmth and a poetic aspect to the installation. **I** want to hear people saying, "look at that burning red light," instead of saying, "look at the laser light."

# **Thesis project**

## Tite: Free Me

# **Introduction**

Whenever **I** am dealing with laser light, my primary concern is how to make laser line images visually stronger than the light itself. Since the laser light is brighter than other lights, like incandescent lamps and neon tubes, viewers' eyes are first attracted to the brightness of the laser light, and then their attention moves to the images. In other words, the tool of the work dominates the work itself.

In order to avoid this domination, where and how to present laser line images must be carefully chosen. Depending on the display space, there is a significant difference in impression of the images, because the laser line images change their shapes according to their display space. In other words, **by** changing the display space, **I** can try to make the viewers' eyes to see the images first, so that they can say, "look at that red images" instead of "look at the laser light."

The thesis piece "Free me" is divided into two parts for the change of the display space. One is two dimensional space and the other is three dimensional space. The **2-D** space is the floor of the pit and the **3-D** space is the "burning field", that is constructed on the floor of the pit. **By** moving the images from the **2-D** to the **3-D** space, the impression of the images are also changing and this effect makes the images visually more attractive.

#### Images

Two kinds of images are used. One is line drawings of birds and words used for traveling from the **2-D** to the **3- D** space. The words are from the poem,

> Free me!Free me!Free me!Let me free me**by** burning me!

The other image is the Lissajous figures for the **3-D** display space,"Burning field." "Burning field" requires continuously changing images for the burning effect. The Lissajous figures of sound waves from a synthesizer is suitable for this purpose. (Detailed explanation is in the "Burning field **"** part)

#### Two dimensional space

Most laser image projections are done on flat surfaces, like walls of buildings or screens. Since the laser images are "re-forming" their shapes according to the projecting surfaces, flat surface is quite effective to make viewers catch the images easily. However, easy recognition of the shapes of the images is not enough to steal the viewers' attention from the bright laser light itself.

When **I** am thinking of the laser images on the **2-D** space, words like "stuck on the wall", "imprisoned", "fixed", "immovable" and "inanimate", come to mind. No matter how recognizable the images are, **I** always feel that there is something missing in them. They are bounded **by** the wall and cannot be freed from the display surface, and appear to be very unnatural and restricted. In my opinion, these feelings are the result of the lack of the depth of the images, which the images on a **2-D** space cannot avoid. The floor of the pit is the two dimensional space for the thesis project.

#### Three dimensional space,"Buming field"

Three dimensional space represents the freedom and the "soul" of the images. As the images that were imprisoned in **2-D** space are moved into the **3-D** space, they gain their depth, and the freedom to defuse and "re-shape." Through this activity they start to come alive, and the images that contain freedom and soul captures the viewers' attention. The freedom and the soul of the **3-D** images will make viewers say, "look at those **3-D** red images."

## Burning field

"Burning field" is the **3-D** display space for the traveling images. The "Burning field" requires two elements. One is an object that can capture both the traveling images (from **2-D** to **3-D** space) and the Lissajous figures that are expressed **by** laser light. The other is the Lissajous figures of sound waves for the "burning field" effect.

For the light-capturing object, a net-like fabric is used. This fabric has two characteristics. One is from a netlike structure and the other is from its strings that are forming the fabric. Holes of the netlike structure allow laser light to go through the material so that the traveling images can have depth. The strings of the fabric is glittering as the laser Lissajous figures are passing through.

As these glittering parts keep shifting, the fabric field gives the burning field mood. To make this continuous shifting of the glittering parts, the Lissajous figures should have endless changes of their shape. The Lissajous figures shaped **by** sound waves are ideal for this purpose, because the sound waves can easily be changed using a synthesizer. In other words, changing the sound waves will change the Lissajous figures, and since the continuously changing laser Lissajous figures are projected all over the fabric field, the shifting of the glittering parts creates the "Burning field."

# Sound from a synthesizer

The main role of sound from a synthesizer is not what it sounds like, but what kind of Lissajous figures are produced. Therefore, the types of sounds were chosen based on the visual effectiveness of Lissajous figures.

In other words, the look of Lissajous figure is more important than the quality of sound in this piece.

After selecting sounds, the next consideration is how to well organize the sounds so that their sound qualities can be harmonized to each other. Which means writing a song with those selected sounds. Since sound also stimulate the auditory sense as the images to the visual sense, even though the sound quality is not as important as sound's Lissajous figure, the sound quality has effect on the viewer's impression of the piece. This is why the organization of the sounds should also be considered.

#### **Equipment**

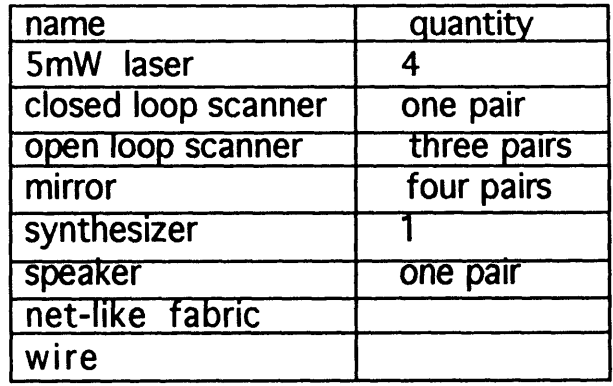

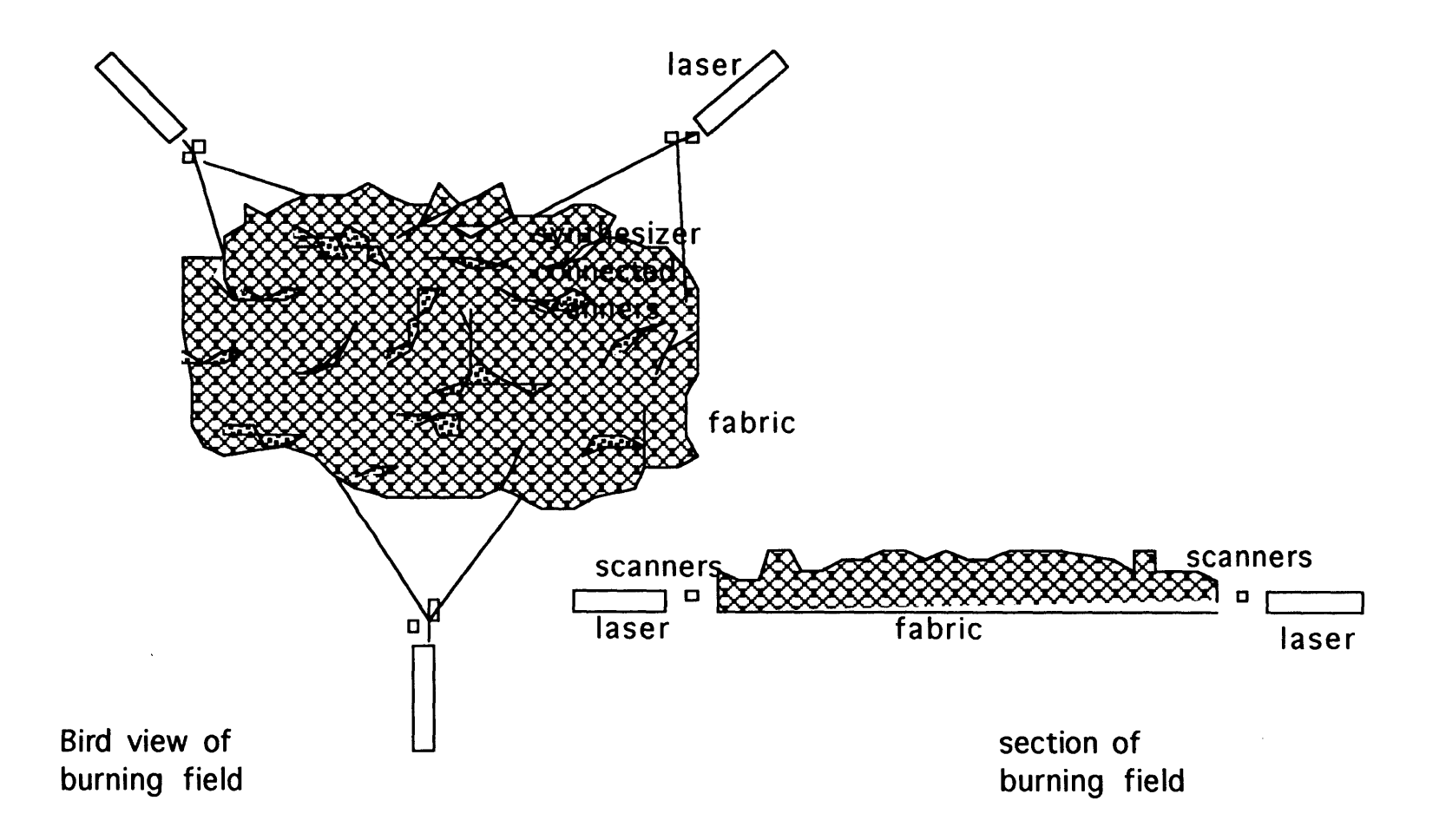

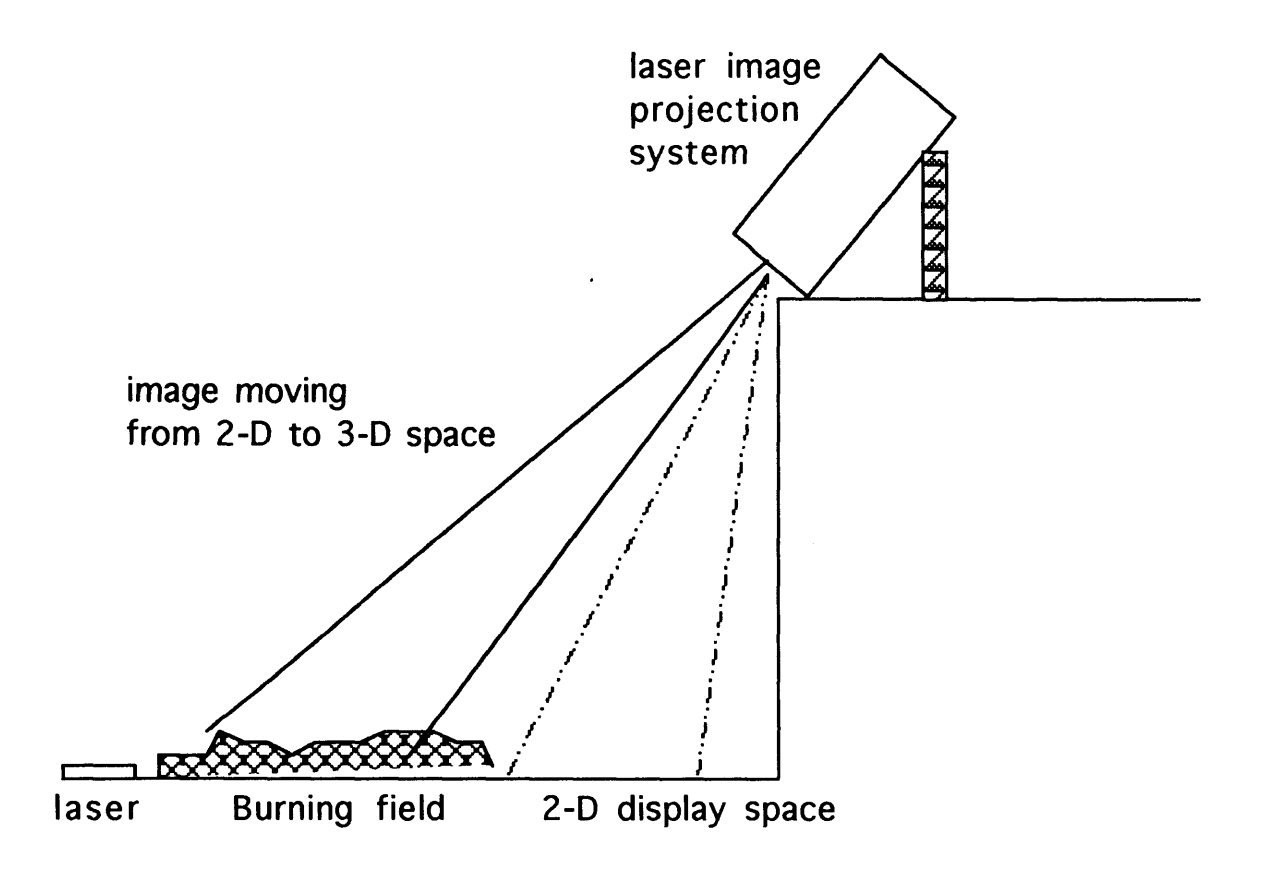

section of the setup

## Theme and Intention

**I** believe almost every artist's theme of her work is related to her current interests. This is so in my case, because the motivation that lead me to design a piece starts from my everyday life. The theme of my first project was "uneasiness of my life after a sudden change of living environment," the second one was "safety and emotion," and the third one was "evolution of my emotions." These days my primary concern is freedom--freedom from the "unwritten social law" thatwill lead me to freedom of thinking. Also, a bitter feeling toward myself that **I** do not have the courage to break the chain of unwritten social law. In Korea there is anold unwritten social law that states:

> **"A** woman should obey her father, when she is young. **A** woman should obey her husband when she gets married. **A** woman should obey her son when she gets old."

No matter how the world has changed and the east and the west cultures are beginning to integrate, there is an unchangable way of thinking in Korean society that has been embedded into people's minds for more than five thousand years. This basic rule of living in the relationship between a daughter and her father has not changed and has been accepted **by** the people without any question. Therefore, when someone tries to get away from the general way of thinking in her society, the society and the family start to exert even greater power over this person. **If** such domination has not been so powerful, Korean society would be different from the way **it** is now. However, the immutability of the Korean society indicates how powerful this domination is.

Even though I am living my life, the life is not mine: my life is controlled **by** my parents. **If I** begin to insist on the possession of and control of my life, the society and my family would blame me **by** using the phrase,"undutiful to my parents." And this is the worst phrase of which a child can be blamed. Therefore, only **by** overcoming the pain that is as painful as burning my own body, can **I** say that **I** am the "owner" of my life. This is my current interest-- the issue of possessing my life as my own-- and thus, is the theme of my current work.

In this thesis project, **2-D** display space is the representation of the restricted place and imprisoned thoughts. The images that are staying in that space can have visually clean recognition of their shapes. However, they only have opinions that are washed away **by** the brightness of the laser light. They have given up their strong visual attraction **by** choosing to stay in a safe area for keeping their shapes.

**3-D** display space,"Burning field," represents the space of freedom and **3-D** space has distinctive qualities that **2-D** space cannot have-- the freedom to have depth. The images will no longer keep their original shapes when they are moving into the **3-D** space. However, **by** adding the depth to their re-formed shapes,the images can gain the freedom to change their shapes and can obtain the "beauty of laser lines" that will not be washed away simply **by** the brightness of laser light.

The images that are in the "Burning field" have a risk that they might not be seen very well because of the brightness of the "Burning field" itself. However, **by** harmonizing with the glittering parts of the "Burning field," and **by** continuously showing different shapes from those in **2-D** space, the images in **3-D** space wil out -shine the brightness of laser light. In other words, the courage of taking risk offers the power to achieve greater beauty.

Compared to the "knife-cut" clean shapes in **2-D** space, sometimes unrecognizable, endlessly changing and "freed to have depth" **3-D** images are having real life and are full of soul, and thereby, have qualification to possess the beauty of laser lines.

# **A historical perspective**

This chapter is mostly taken from T. Kallard's LASER ART **& OPTICAL** TRANSFORMS, and Ans van Berkum's science \* art.

Laser imagery as an art medium uses modern optics and electronic technology, along with traditional equipment to produce its works of art. The artist working with a laser can draw, paint and inter-weave sound with motion in black-and -white and color. Today the tools are available. Two and three-dimensional abstract forms as well as representational images are created **by** laser modulators, synthesizers and holography.

Laser technology was developed in the 1960's and 70's. When invented, lasers immediately fired artistic imaginations. Coherent light with its high intensity, spectral purity and pencil-like form was a new medium that begged for exploration. Modern artists began to team up with scientists and engineers in the belief that the creators of our time should work with up-to-date means. They felt the development of new technical tools would result in new fields of creativity. Many artists/ scientists and scientist/artists came to work withlasers as an outgrowth of their work in other media. The work done **by** many individuals during the past fifteen years represents an extension of the traditional idea of art, and also of media. During the past few years the opportunities for laser artists to exhibit works at museums, galleries and planetarium have grown considerably.

Going back in time to **1925,** Laszlo Moholy-Nagy, a Hungarian artist, predicted that light would bring forth an entirely new kind of art. He wrote: **"** It is probable that future development will attach the greatest importance to kinetic, projected composition, probably even with interpenetrating beams and masses of light floating freely in the room without a direct plane of projection; the instruments will continually be improved so that it will be able to picture." among the major artists of the 1920's and 30's only Moholy-Nagy worked with both light and movement. He traveled from Europe to the **U. S.** and in Chicago founded the Institute of Design where until his death in 1946, he was Director.

Moholy-Nagy's principal theoretical work, "Vision in Motion" was published posthumously in 1947.

Fifty years ago Moholy-Nagy called for 'drawing with light' and 'light in place of pigment'. He spoke about the one-ness of art, science and technology. He said: "People believe that they should demand hand execution as an inseparable part of the genesis of a work of art. In fact, in comparison with the inventive mental process of the genesis of the work, the question of its execution is important only so far as it must be mastered to the limits. The manner, however, **-**whether personal or **by** assignment of labor, whether manual or mechanical **-**is irrelevant."

 $\hat{\mathbf{v}}_i$  :

In **1936** Alexander Korda commissioned Mohoy-Nagy to design the special effects for the film, "The shape of Things to come," based on the novel **by** H. **G.** Wells. Moholy-Nagy's light modulators represented the beginning of a kinetic light art which flourishes in today's laser age.

**'Op** Art' is defined as a visual fine art (painting or sculpture) that evokes strong visual responses **by** utilizing various optical effects **('Op** Art' meaning

'optical art'). Moholy-Nagy did the spadework for this school in 1942.

It was Moholy-Nagy who invited his countryman Kepes to come to the United States to teach at the Institute of Design in Chicago, which was originally the "New Bauhaus". Based on his teaching experiences there, Kepes published, "The Language of Vision," in 1945. He organized an exhibition at Harvard's Carpenter Center for the Visual Arts on the concept of "Light as a Creative Medium" in **1966.** In 1946 Kepes began to teach at the Massachusetts Institute of Technology and founded the MIT Center for Advanced Visual Studies in **1967.**

Nicolas Schoffer ,in the 1950's, began to construct what he named "Luminodynamic Spectacles." They were seen in the parks and city's spaces. His "Cybernetic Tower," built in **1961** in Liege, Belgium, "radiated" music and light in motion.

Otto Piene and Heinz Mack of Düsseldorf formed Group ZERO in **1957,** to explore new technology as new means in art. Mack exploited reflective metal surfaces and Piene used stencils to modulate light and

project his 'light painting' on the wall, ceiling and floor. From the 1960's on, Piene used the sky as a space or stage for 'sky events'.

Another group, GRAV, was founded in Paris in **1960 by** Julio Le Parc. Gruppo T followed in Main, Gruppo **N** in Padua, Equippo **57** in Spain and other groups in Holland and Germany. **All** explored the potential use of movement and light.

During the 1950's John Healy created 'light boxes' which projected moving shapes onto walls and screen and Frank Malina created his "Lumidyne" construction. Malina's work was presented in the Kunst Licht Kunst exhibition in Eindhoven, Holland and Germany. Malina founded the journal "Leonardo" a forum for artists and scientists to describe their research on new material and techniques and to express their thoughts as to what their work meant.

The pioneer American kinetic-light art group, **USCO,** was formed in **1962.** Gerd Stern was a founding member and spokesman for the group. It consisted of artists, engineers, poets and filmmakers who created audio-visual performances and set up a light display in an abandoned Gamersville, New York, church.

The laser was invented in **1960** and within a few years Co-Op-Art, as Leo Beiser calls it ('Co-Op' for 'coherentoptical'),was born. Two years later, in Sweden Carl Frederik Reutersward began his exploratory work with lasers. Later, in **1968,** he used laser light in a production of "Faust" in Stockholm. Joel Stein designed installations for projecting laser images on a stage for a ballet produced **by** Michel Descombey at the Opera Comique in Pans. During the late 1960's Robert Whitman and James Turrell used laser light in museum projections. Rockne Krebs, Mike Campbell and Baron Kody constructed an 'environmental room' for "Laser Light: **A** New Visual Art," an exhibition organized **by** Dr. Leon Goldman at the Cincinnati Art Museum inDecember, **1969.** These 'rooms' were filled with mirrors and some smoke to make the criss-crossing laser beam visible. Rockne Krebs, for example, used six He-Ne lasers and four co-planar mirrors. The mirrors were slightly bent, giving the reflected images within the 'room' a curved effect and the impression of a complicated network of brilliant red light. In **1971,** with the help of argon and He-Ne lasers and mirrors,

Rockne Krebs created "Dry Passage." This multicolored, three-dimensional light structure was made for 'Art and Technology 'at the Los Angeles County Museum of Art. Also in **1971,** Willard Van De Bogart created laser images in concert with the Los Angeles Philharmonic Orchestra. The images were projected onto a 40' X 40' screen through a complex of optical glass, fiber optics; rippled plastics and mirrors.

In the early 1970's Elsa Garmire, a laser physicist at the California Institute of Technology, did pioneering work in the development of laser art. She experimented with the ability of various materials, placed in black boxes, to alter laser light **by** reflection and refraction. She passed a laser beam through such on optical box and projected it onto a wall, screen, or photographic film. In other instances the light was aimed at printing paper, to record negative black-and -white 'lasergrams'. Garmire's team and Ivan Dryer's company, Laser Images, Inc., made abstract films recording the ballet of forms set to music. Some of her laser photographs were exhibited at the photosphere Gallery in Los Angeles.

In **1968** Lloyd **G.** Cross invented Sonovision, which produced a visual display of sound **by** projecting a modulated laser beam on an opaque surface or translucent screen. Music, a complex of many frequencies at any given instant, was represented as a mixture of pure tone patterns. This petal-type and Lissajous patterns were not only in correspondence to the music but also repeatable each time a particular passage was played. This device, and similar ones, later became an important part of the instruments used to make laser projections as background for poetry readings, mime, ballet and stage productions.

The term 'light show' is commonly used to describe projected kinetic art. During the 1970's a new technique evolved: scanning projection, or computer controlled X-Y scanning. With X-Y, it is possible to project preconceived nonrepresentational forms, lineform drawing and illusions of three-dimensional surfaces. These projections can be aimed at walls, clouds, balloons or mountains. They may be used safely indoors when aimed at a surface such as a planetarium dome. **All** over the world laser light shows are becoming more and more numerous.

In England, John Wolff has been involved with large scale laser displays for many years. He is a leading exponent of laser light shows and it was through the work of Wolff that "The Who," a pop group, began using laser light effects during their performances. The group's concerts were punctuated with a few **90** second bursts from their eleven lasers. During the summer of **1976** Wolff and Paul McCartney put on a laser show for the "Venice in Peril" fund **-** an eventorganized **by UNESCO.** Wolff is a member of **HOLOCO,** a group established at Shepperton Studio Center for the purpose of developing and producing optical effects. The other participants of **HOLOCO** group are Nick Phillips, a Senior Lecturer at Loughborough University, where HOLOCO's research into holography is done, and Anton Furst, who has been involved in design, special effects and holography since **1967.**

In **1975 CAVS** at the Massachusetts Institute ofTechnology hosted a conference on the use of new technology **by** the arts, "ARTTRANSITION." In **1976** the American Association of the Advancement of Scienceheld a symposium called "Art, science, and Technology in Shaping the Environment of the future."

Artist Reginald Pollack produced a light show in **1977** at Pennsylvania State University. He used eight He-Ne lasers to project abstract images on a screen during the school's annual arts festival. Computer-generated laser images were made to interact to the music of Bach and Stravinsky. For the past several years Professor Rustum Roy, also of Penn State, has been collaborating with artists in a program to educate faculty and students in the pioneering of commissioned art works, as well as annual science in art competition.

The summer of **1978** saw nightly laser events being held in Washington, **D.C.** "Icarus," a sky opera, sponsored **by** the Smithsonian Institution and the Massachusetts Institute of Technology, was created **by** composer Paul Earls and artist Otto Piene of MIT's Center for Advanced Visual Studies. The laser imagery for Icarus was projected on steam screens which rose from "Centerbeam," a huge, 140-foot sculpture array which displayed MIT artworks. The Ar-Kr laser beam was microprocessor manipulated to create images such as flying birds, minotaurs and a poem, which was written in laser light.

Thirty-six thousand watts of power were into a watercooled argon laser to produce the sky display at "photokina'78" held in September of that year in Cologne, Germany. That blue-green laser beam appeared over the city and across the sky and connected the municipal art museum on the West bank of the Rhine with the tower of the fair complex on the East. Laser artist Horst Baumann set up an array of mirrors in the tower to deflect the principal beam at the Gothic cathedral as well as other points of interests in the area.

Laser, the light amplifier that creates the purest possible concentration of light is the latest catalyst in light art. From **1975,** there has been a enormous growth of the number of commercial laser show companies. Therefore it is impossible to search out all those laser related works after **1975.** However, some of the selected works are listed in the table of "Previous Works."

# **Previous works**

 $\ddot{\phantom{a}}$ 

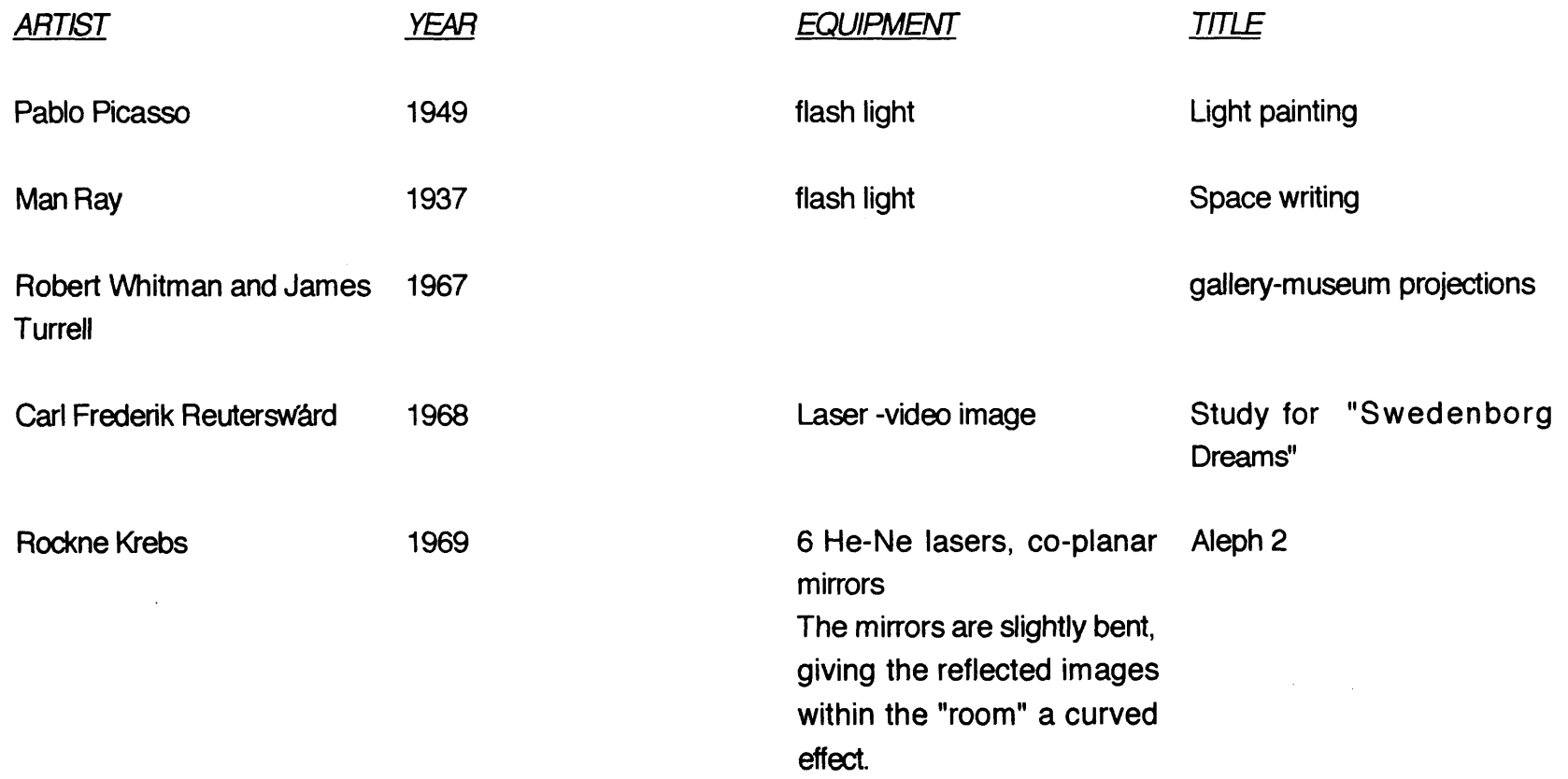

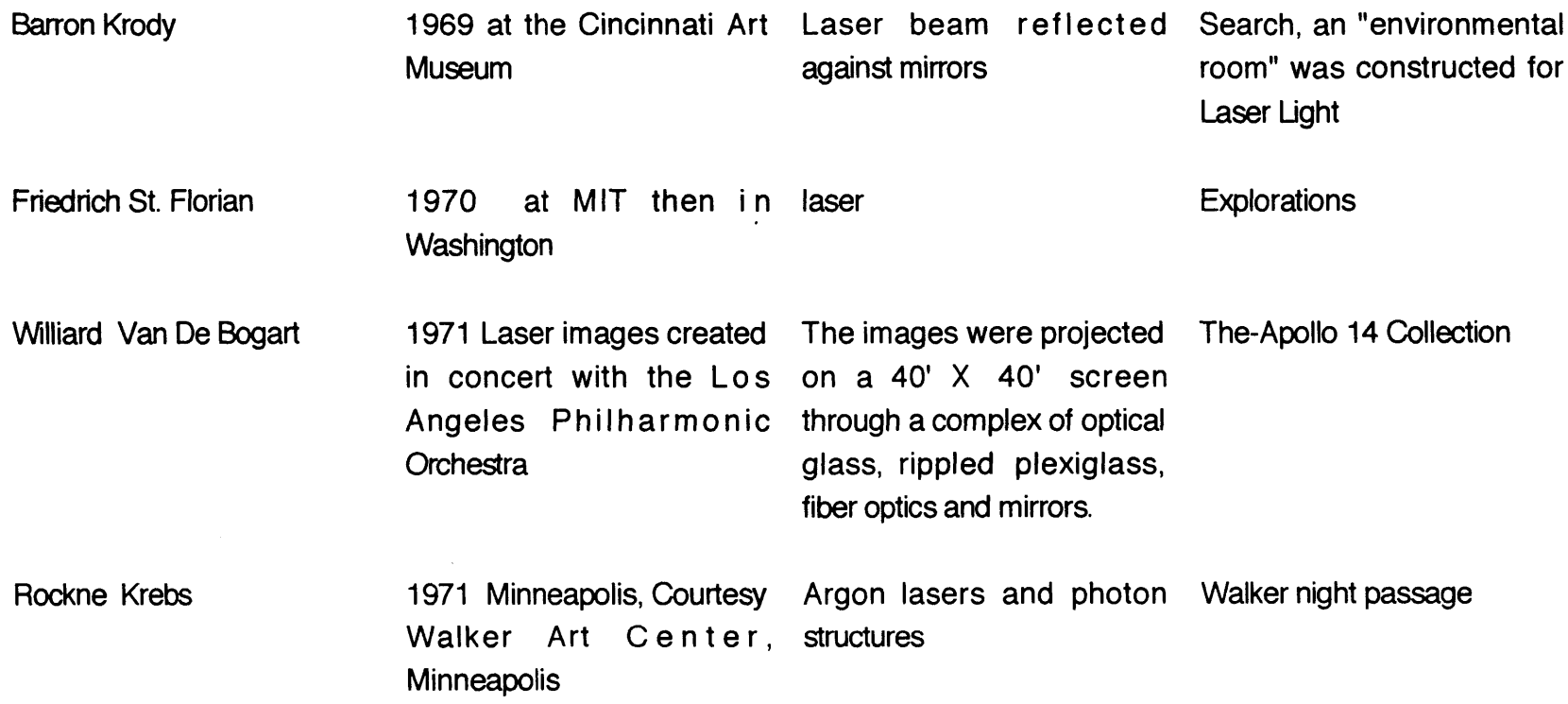

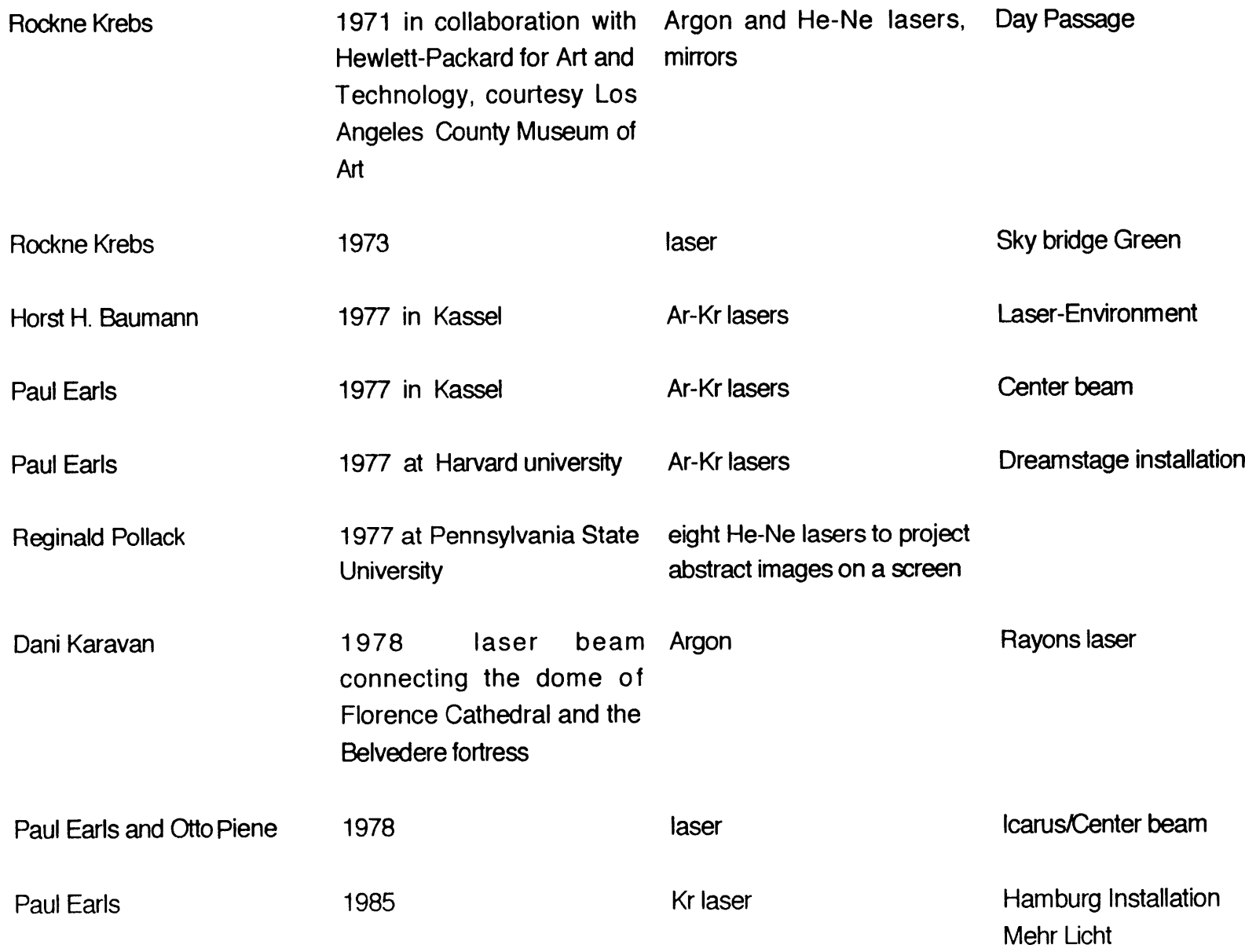

# **BIBLIOGRAPHY**

- Berkum, Ans van. Tom Blekkenhorst; with contributions **by** F. van der **Blij ...** [et al.] Science **\*** art. The Fentener van Vlissingen Fund, Utrecht, **<sup>1990</sup>**
- Bernier, Rosamond. Matisse, Picasso, Miro As **I** knew them. ALFRED **A.** KNOPF, New York, **1991**
- Cassou, Jean. Paintings and drawings of **MATISSE.** Les Editions **BRAUN & CIE,** Paris-France-NY, **U.S.A., 1939**
- **CIAC** Center International D'art Contemporain De Montreal. Lumieres. **1986**
- Claus, Jürgen. Chippppkunst. Frankfurt/M. : Ullstein, 1985
- Collier, Graham. Form, Space, and Vision. 3rd ed. Prentice-hall. **,** Englewood Cliffs, New Jersey, **1972**
- Crawford, Frank S.Jr. WAVES: Berkeley Physics Course. vol.3. Education Development Center, Inc., Newton, Massachusetts
- Douglas, David. Art and The Future. Praeger Publishers, Inc., New York, **1973**
- Eindhoven. Stedelijk Van Abbe-Museum. Kunst Licht Kunst. **1966**
- Exhibition organized **by** the National Museum of Korea. **5,000** Years of Korean Art., **1979**
- Flam, Jack. **MATISSE** the man and his art **1869- 1918.** Cornell University Press, New York, **1986**
- Galloway, David. art ware: Kunst und Elektronik. **ECON** Verlag, Dusseldorf;Wien;New York, **1987**
- Glimcher, Arnold, and Marc Glimcher. The Sketchbooks of Picasso. The Atlantic Monthly Press, Boston/New York, **1986**
- Gowing, Lawrence. henri matisse 64 paintings. The Museum of Modern Art, Doubleday **&** Company, Garden City, New York, **1966**
- Jacobus, John. **MATISSE** Harry **N.** Abrams, Inc., Publishers, New York

Johnson, Caryn L. Unfoldings. **M.S.V.S.** thesis, Massachusetts Institute of Technology, Cambridge, MA, **1992**

Kallard, T. Laser Art **&** Optical Transforms. OPTOSONIC PRESS, New York, **1979**

Keim, Jean **A.** Chinese Art: Southern Sung and Yuan. Tudor Publishing Co. new York, **1961**

Kepes, Gyorgy. Light as a Creative Medium. Harvard University, **1965**

**Lipp,** Achim, and Peter Zec. Mehr Licht. Hamburg: Fielmann: Vertrieb,E.Kabel, **1985**

Martin, David. Sculpture and Enlivened Space. The University Press of Kentucky, **1981**

Mcgraw-Hill, Inc. McGRAW-HILL **ENCYCLOPEDIA** OF Science **&** technology. 7th ed. Vol **10.**

Ministry of Foreign Affairs, Republic of Korea. Korean Arts: painting and sculpture. vol.1, **1956**

Morschel, Jürgen. Kricke, Norbert. Verlag Gerd Hatje, Stutgart, 1976

Musee d'art Modeme de la ville de Pars. Lumiere et Mouvement **1967**

Panza, Giuseppe and Christopher Knight. Art of the Sixties and Seventies. Rizzoli International Publications Inc. **<sup>597</sup>** Fifth Ave. New York, **<sup>1987</sup>**

Piene, Otto. Rainbows. Migrant Apparition, Inc. Cambridge, Massachusetts, **1971**

Piene, Otto. More **Sky.** Massachusetts Institute of Technology, Cambridge, Massachusetts, **1973**

Piene, Otto and Elizabeth Goldring, ed. Centerbeam. Center for Advanced Visual Studies, MIT. Cambridge, Massachusetts, **1980**

Popper, Frank. Electra Musee d'art Modeme de la ville de Paris, **1983**

Read, Herbert. **A** concise history of Modern sculpture. Frederick **A.** Praeger, Publishers, New York-Washington, 1964

Schawlow, Arthur L. Laser and Light. Scientific American. W.H. Freeman and company, San Francisco, **1969**

Schjeldahl, Peter. Art of our time. vol **1.** Lund Humphres Publishers Ltd. 1984

Swann, Peter **C.** Art of China, Korea, and Japan. Frederick **A.** Praeger, Inc. Publishers New York, **1963**

Thwaites, John Anthony. Kricke. Harry **N.** Abrams, Inc. **,** Publishers, New York, 1964

Ting, Hsing-wu. Treasures of China. vol.1, **1970**

Trier, Eduard. Form and Space. Frederick **A.** Praeger, Publishers New York-Washington, **1968**

Tucker, Williams. Early Modem Sculpture. New York Oxford University Press, 1974

Verlag Georg D.W. Callway, Munchen. LASERGRAFIE. Germany, **1975**

Walker Art Center. Light Motion Space. **, 1967**

Picasso drawing with light, 1949.<br>The line elements of the llight drawing are created consecutively, as with every other drawing, and must be recorded **by** a camera to produce the total effect.

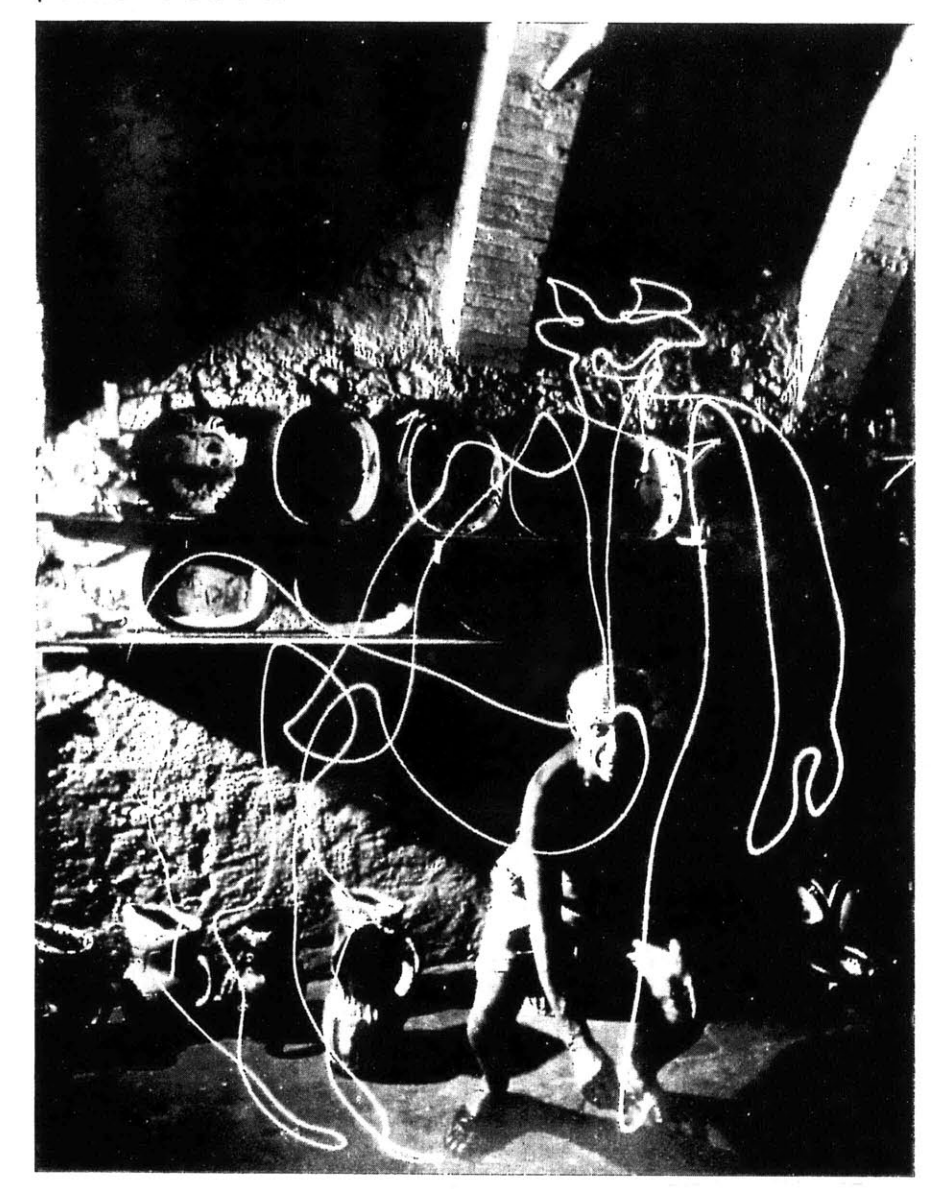

 $\langle \sigma \rangle$ 

Barron Krody. Search, **1969.** Laser beams reflected against mirrors. Search, an "environmental room," was constructed for Laser Light: **A** New Visual Art, an exhibition at the Cincinnati Art Museum in December, **1969.** Collection The Cincinnati Art Museum.

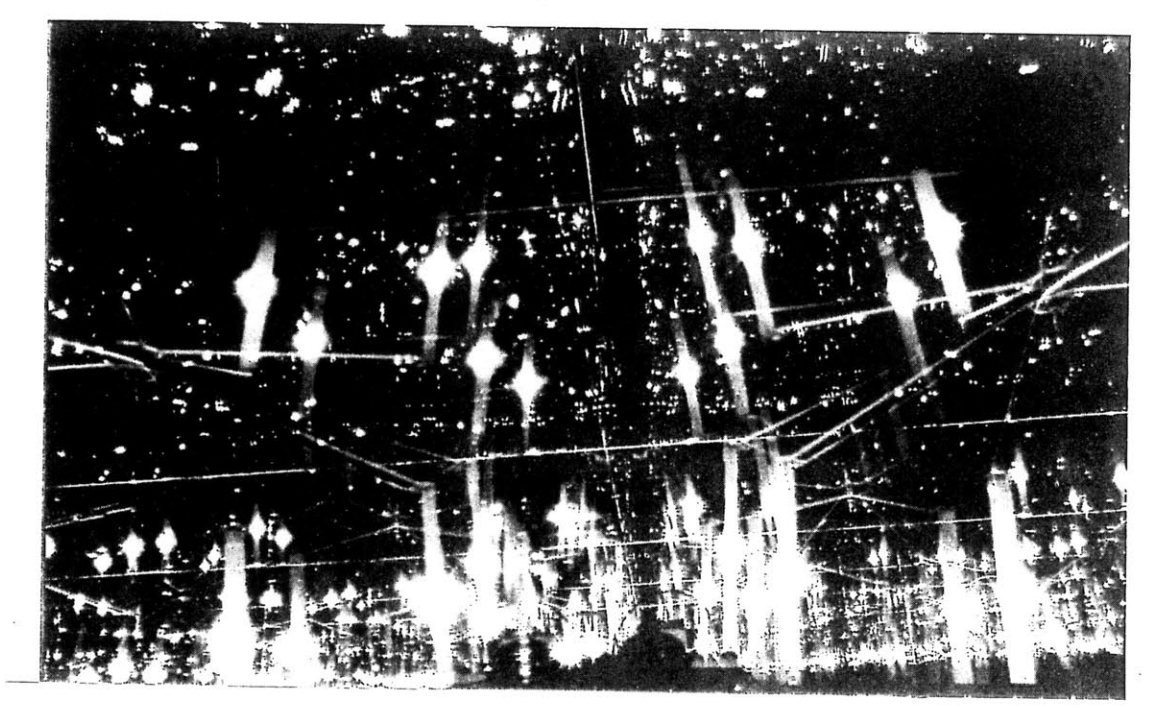

 $\mathbf{z}$ 

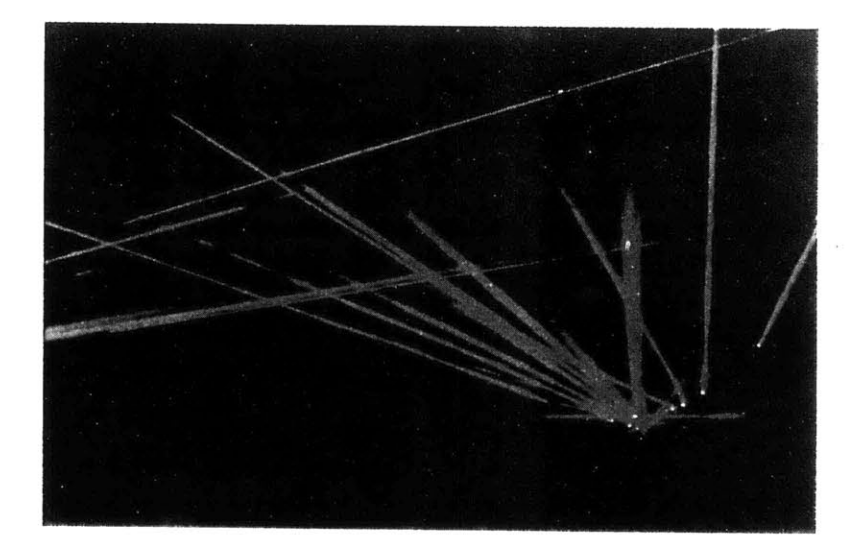

Rockne Krebs. Aleph 2, **1969. 6** helium neon lasers, 4 **6'** x **10'** co-planar mirrors. The mirrors are slightly bent, giving the reflected images within the "room" <sup>a</sup> curved effect. Courtesy Corcoran Gallery of Art, Washington, **D.C.**

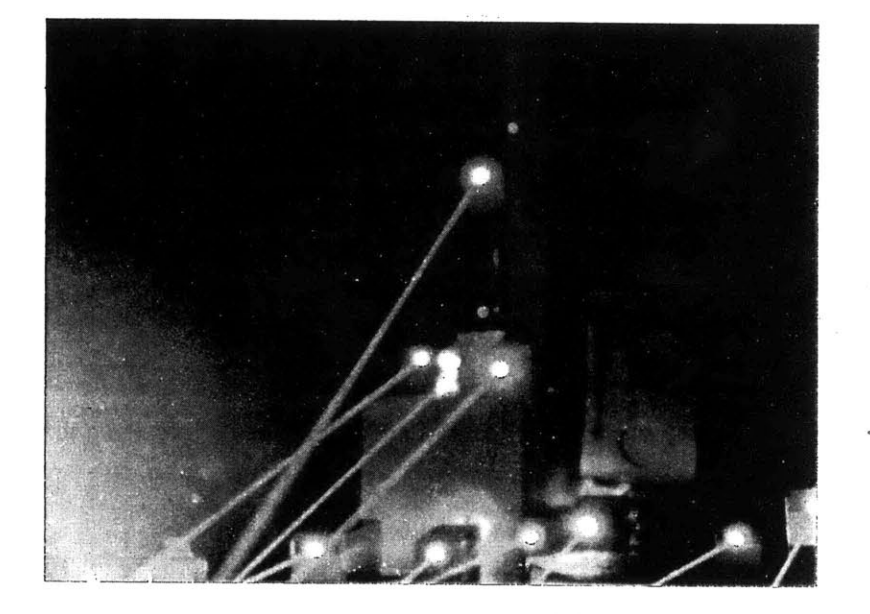

Willard Van De Bogart. The-Apollo 14 Collection, **1971.** Laser images created in concert with the Los Angeles Philharmonic Orchestra. The images were projected onto a 40' x 40' screen through a complex of optical glass, rippled plexiglass, fiber optics, and mirrors.

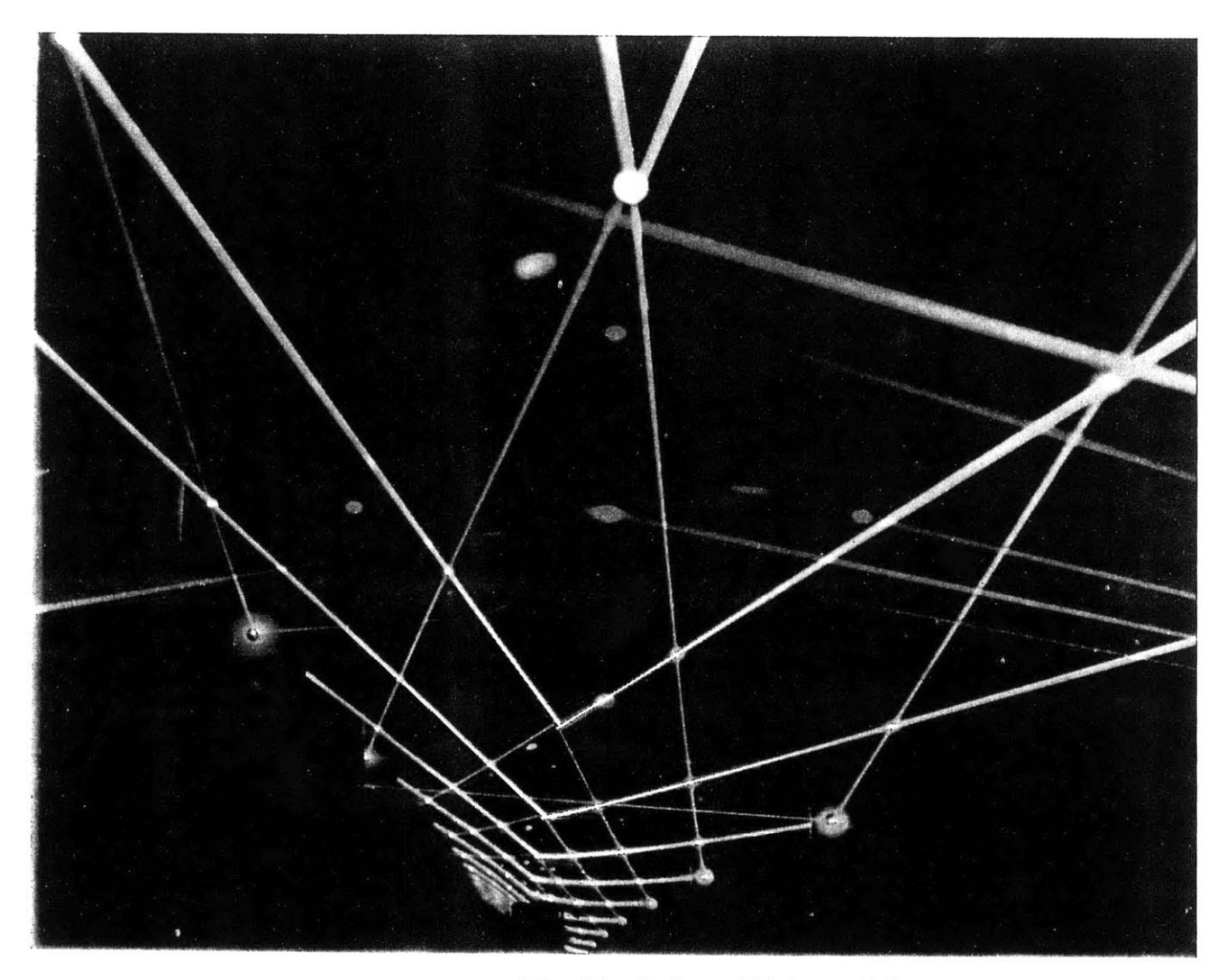

Rockne Krebs. Day Passage, **1971.** Argon and helium-neon lasers, mirrors. Exe- cuted in collaboration with Hewlett-Packard Corporation for Art and Techno/ogy. Courtesy Los Angeles County Museum **of** Art.

Rockne Krebs. Walker Night Passage, **1971.** Argon lasers and photon structures. Courtesy Walker Art Center, Minneapolis. Photo **by** Eric Sutherland.

 $\alpha$ 

 $\sim$ 

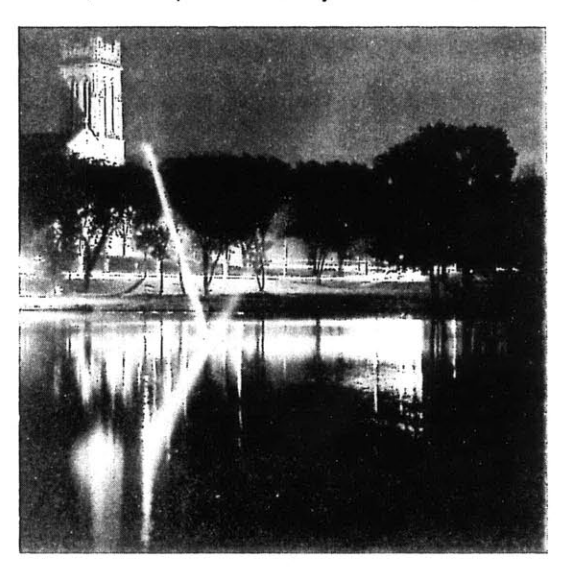

 $\lambda$ 

 $\ddot{\phantom{a}}$ 

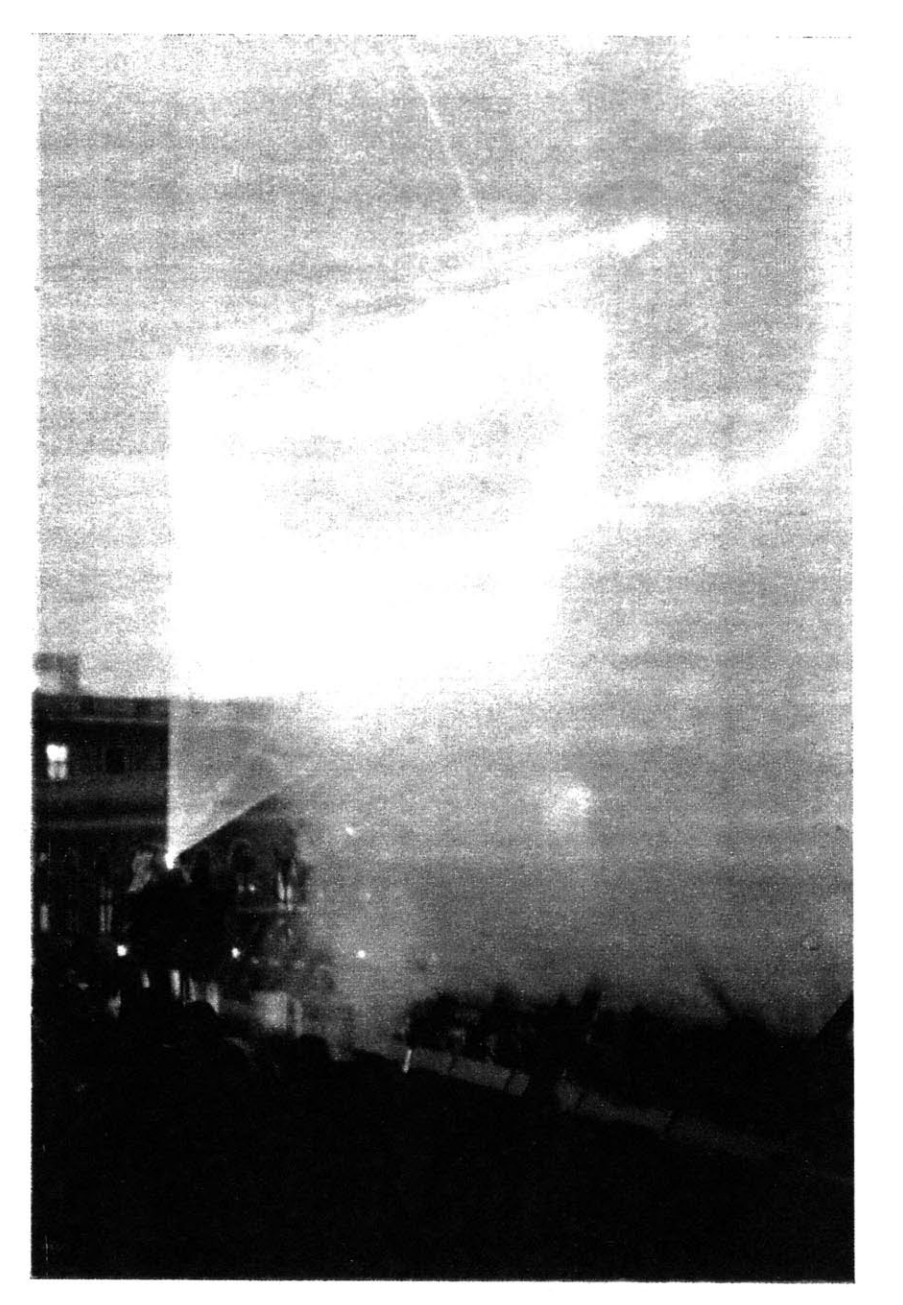

"Centerbeam" documenta **6** Kassel, Germany, June 24 through October 2, **1977 by** 14 artists with science and engineering advisors Center for Advanced Visual Studies, M.I.T. with "envelope" laser projection (Paul Earls, Gyorgy Kepes) on steam (Joan Brigham) photograph: Dietmar Loehrl Paul Earls, Otto Piene. Icarus, **1978.**

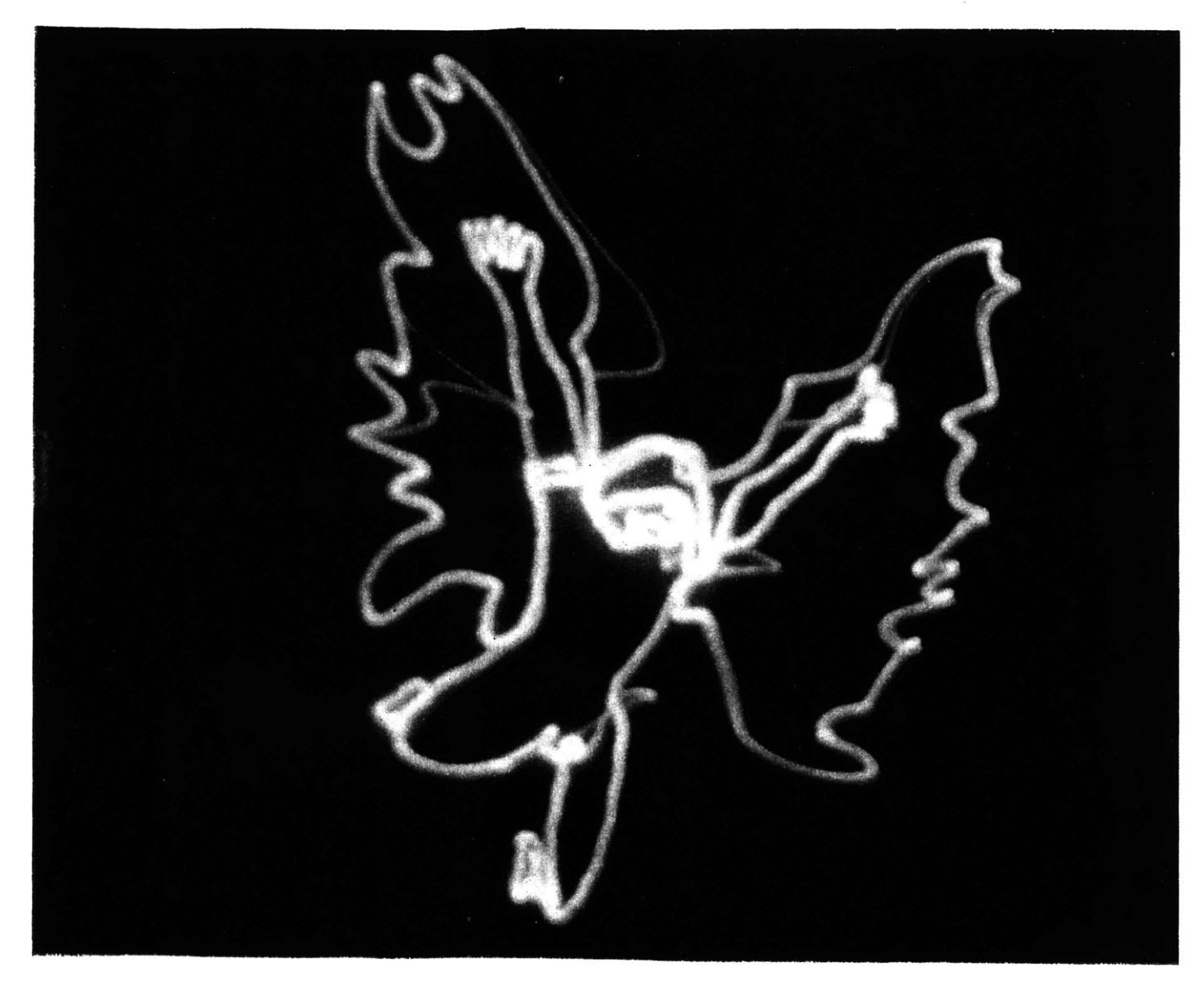

# **Photographs**

#### Page 64

Picasso drawing with light, 1949

Lasergrafie, Verlag George D.W. Callway, Munchen, Germany, **1975**

#### Page **65, 66, 67, 68**

Barron Krody. "Search", **1969** Rockne Krebs. "Aleph 2", **1969** Willard Van De Bogart. "The-Apollo 14 Collection", **1971** Rockne Krebs. "Day Passage", **1971** Rockne Krebs. "Walker Night Passage", **1971** Art and The Future, David Douglas. Praeger Publishers, Inc., New York, **1973**

#### Page **69**

Paul Earls and Gyorgy Kepes. "Envelope", **1977** Centerbeam, Otto Piene and Elizabeth Goldring. **CAVS,** MIT, Massachusetts, **1980**

#### Page **70**

Paul Earls and Otto Piene. "Icarus", **1978** Mehr Light, Achim Lipp and Peter Zec. Hamburg, **1985**